RIMA I Projeto Ferro Carajás S11D **RIMA** I Projeto Ferro Carajás S11D

### **O QUE É ISSO?**

Para o desenvolvimento de um projeto como o Ferro Carajás S11D, são desenvolvidos estudos que buscam conhecer os aspectos existentes na natureza, seja no meio físico (clima, ar, rochas, relevo, solos, ruídos, cursos de água e suas águas, bem como as águas subterrâneas); como no meio biótico (vegetação e animais); e no meio socioeconômico, onde são estudadas as questões de ordem econômica e humana, como a forma de crescimento da população, como ela se distribui, como estuda e trabalha e de que forma ela tem acesso aos serviços de saúde, segurança, educação, transporte, entre outros.

Para caracterização desses aspectos é necessário definir as áreas a serem estudadas. Para isso, os especialistas realizaram pesquisas sobre o tema a ser estudado, para então definir as seguintes áreas de estudo ou de influência do Projeto Ferro Carajás S11D.

> Área Diretamente Afetada (ADA): A Área Diretamente Afetada (ADA) corresponde às áreas a serem ocupadas pelo empreendimento que terão uso restrito à sua implantação e operação, incluindo as destinadas à instalação da infraestrutura e aquelas que terão sua função alterada para abrigar especificamente as atividades previstas.

# **ÁREA DIRETAMENTE AFETADA PELO PROJETO MEIOS FÍSICO E BIÓTICO**

Terrenos que serão ocupados pelas cavas, usina de beneficiamento, pilhas de estéril, correias transportadoras, acessos internos e demais estruturas de apoio e de controle ambiental.

> Área de Influência Direta (AID): A Área de Influência Direta (AID) corresponde à área geográfica do entorno da ADA, passível de ser diretamente afetada pelos impactos significativos positivos ou negativos, decorrentes do empreendimento, ainda que nesta área possam incidir outros impactos de menor magnitude. Na AID o Projeto deverá considerar, necessariamente, ações específicas, apropriadas, de forma a prevenir, eliminar ou minimizar os impactos significativos adversos e a potencializar os impactos ambientais benéficos

### **MEIO SOCIOECONÔMICO**

Terrenos localizados no domínio da Floresta Nacional de Carajás, que são de propriedade da União e os terrenos de propriedade de terceiros que serão interferidas diretamente pelo Projeto.

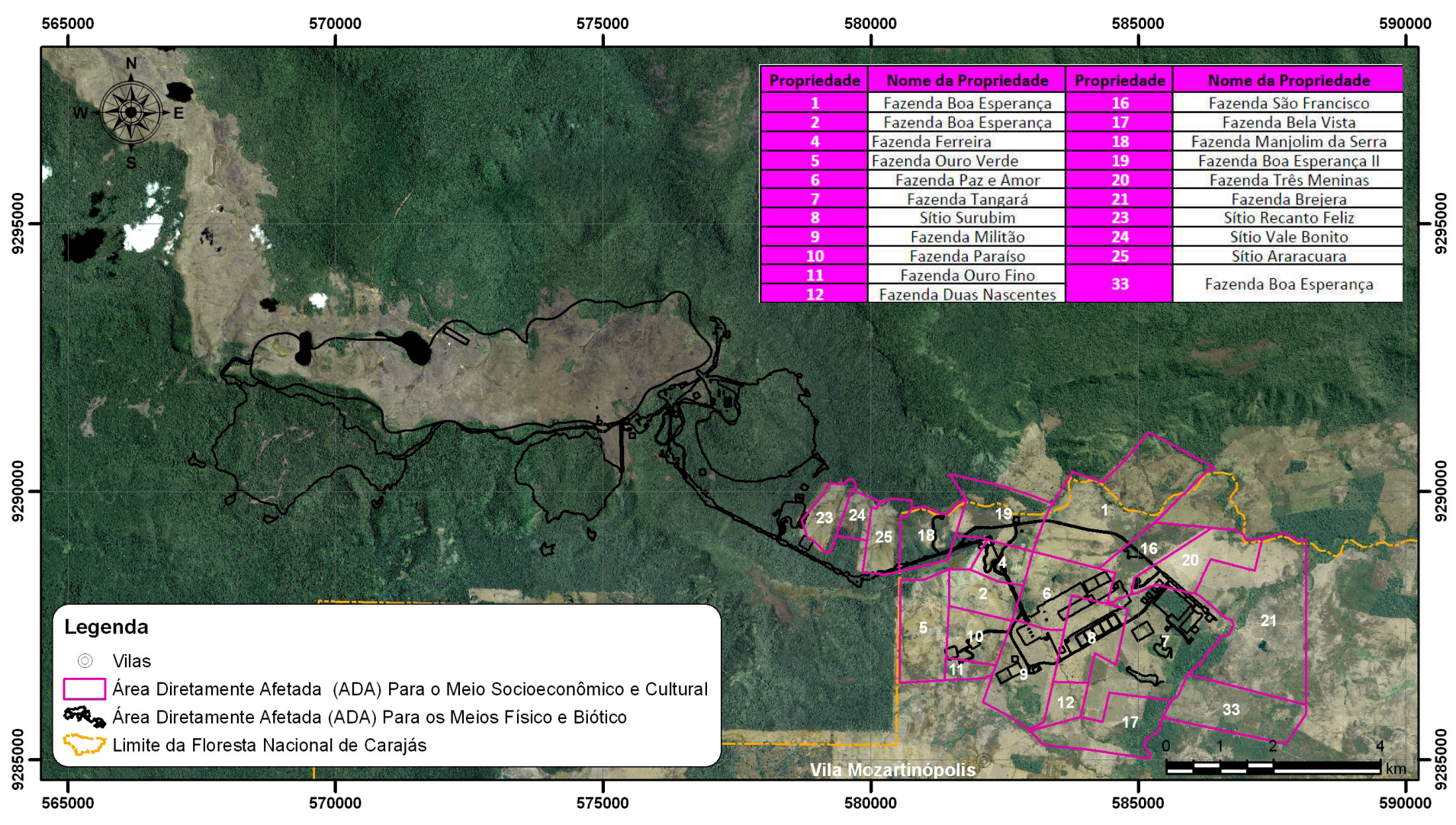

Área de Influência Indireta (AII): A Área de Influência Indireta (AII) é a área sem potencial para abrigar impactos ambientais significativos decorrentes do empreendimento. Entretanto, poderão vir a ser caracterizados impactos significativos benéficos ou adversos diretos ou indiretos, decorrentes de sinergias com impactos de outros empreendimentos.

7 ÁREAS DE INFLUÊNCIA

### **FIGURA 7.1: ÁREA DIRETAMENTE AFETADA PARA O ESTUDO DOS MEIOS FÍSICO, BIÓTICO E SOCIOECONÔMICO**

610000

# **ÁREA DE INFLUÊNCIA DIRETA (AID) DOS IMPACTOS MEIOS FÍSICO E BIÓTICO**

Área de Influência Direta para o estudo das rochas, relevo, solos, cursos de água e qualidade das águas, vegetação e animais: engloba a bacia do rio Sossego e bacia de um afluente do rio Itacaiúnas (sem nome) que é interferido pela Pilha de Estéril 3; os Blocos A, B, C e D Corpo S11.

Área de Influência Direta para o estudo de ruídos e vibrações: foram caracterizados os padrões de ruídos e vibrações existentes entre a área da usina até a Vila Mozartinópolis.

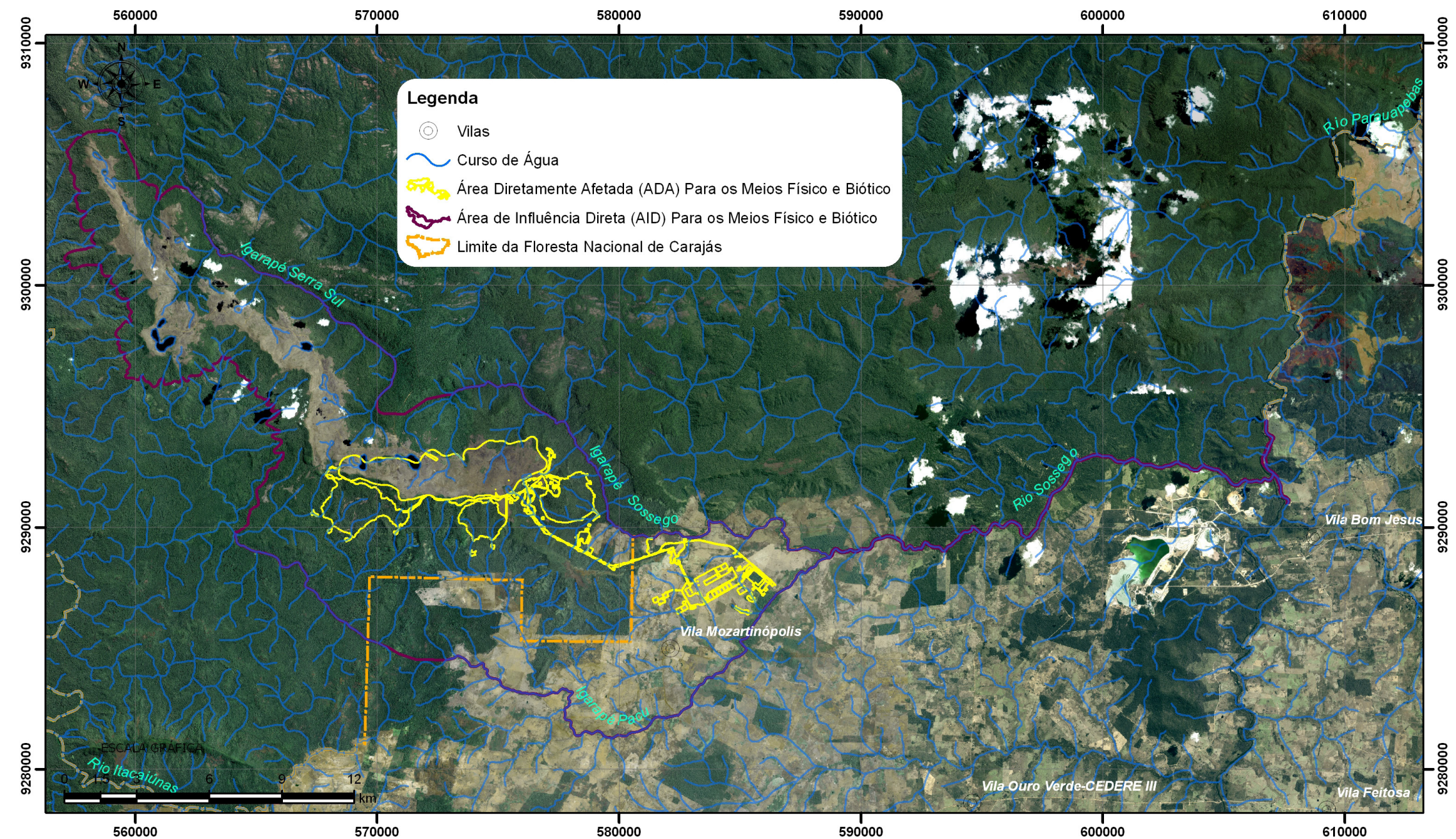

**FIGURA 7.2: ÁREA DE INFLUÊNCIA DIRETA PARA O ESTUDO DAS ROCHAS, RELEVO, SOLOS, CURSOS DE ÁGUA, QUALIDADE DAS ÁGUAS, RUÍDOS E VIBRAÇÕES, VEGETAÇÃO E ANIMAIS**

RIMA I Projeto Ferro Carajás S11D **RIMA** I Projeto Ferro Carajás S11D

Área de Influência Direta para o estudo dos temas clima e quali� dade do ar: corresponde a um retângulo com dimensões de aproximadamente 71 x 71 km.

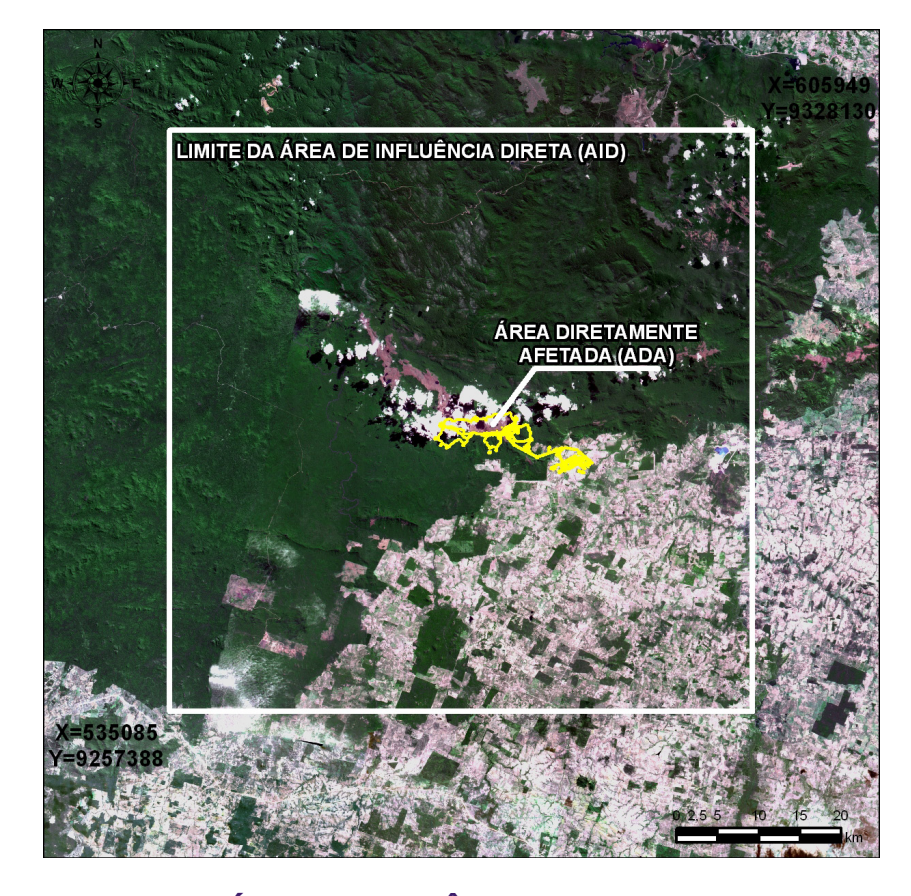

**FIGURA 7.3: ÁREA DE INFLUÊNCIA DIRETA PARA O ESTUDO DO CLIMA E DO AR**

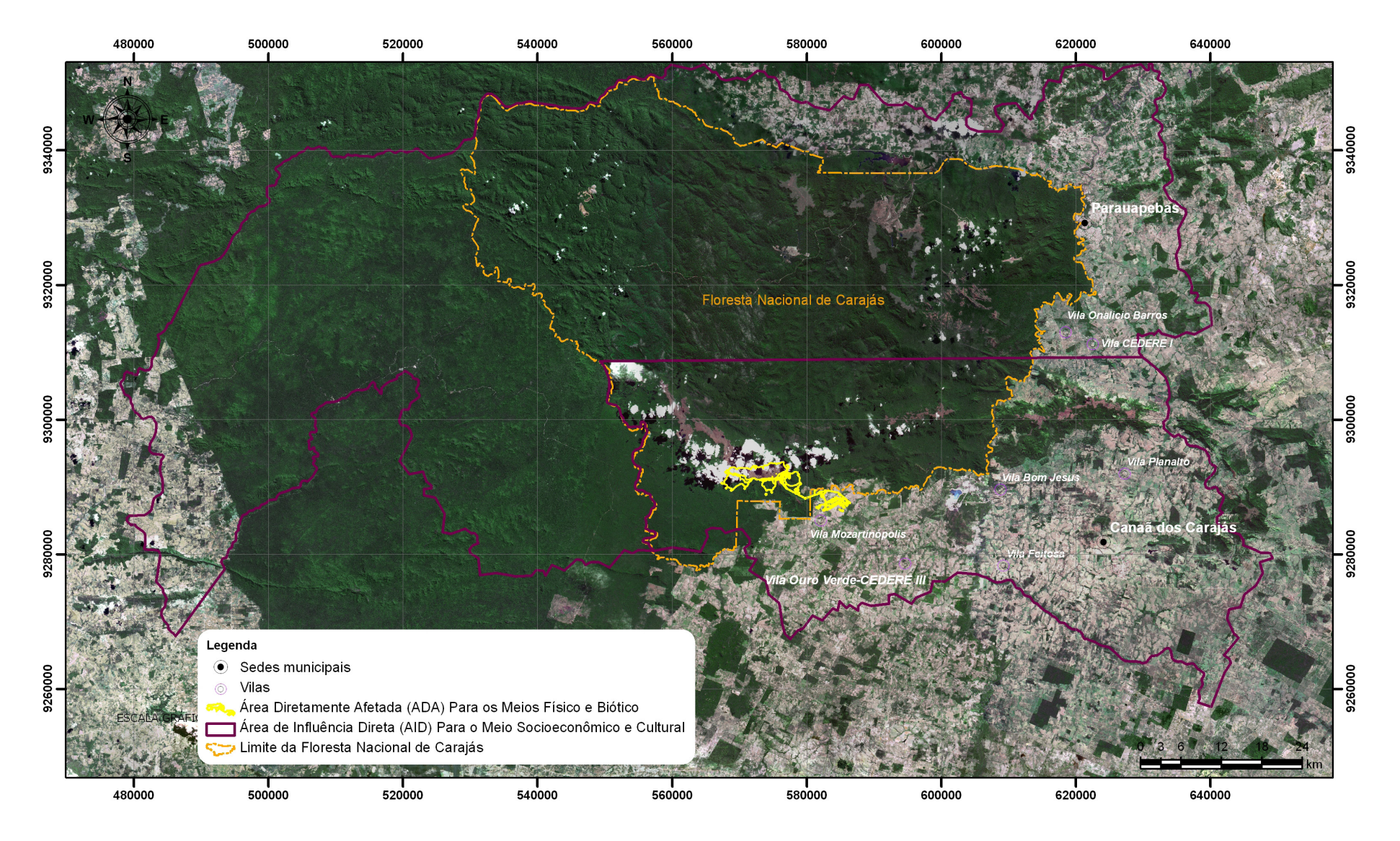

**FIGURA 7.4: ÁREA DE INFLUÊNCIA DIRETA PARA O ESTUDO DO MEIO SOCIOECONÔMICO**

# **MEIO SOCIOECONÔMICO**

Município de Canaã dos Carajás, com destaque para a vila de Mozartinópolis, e município de Parauapebas.

Bacia do Rio Itacaiúnas - Área de Influência Indireta (AII)

**EXECUTSOS de Água** 

 $\otimes$  Mina em Operação  $\otimes$  Mina em Implantação

 $\hat{\mathbf{X}}$  **Projeto de Mina Indiana** 

 $\Delta$ Aqua

# **ÁREA DE INFLUÊNCIA INDIRETA (AII) DOS IMPACTOS MEIOS FÍSICO E BIÓTICO**

Bacia do rio Itacaiúnas, na qual estão contidas as Unidades de Conservação do sudeste do Pará e a Reserva Indígena Xikrin-Cateté.

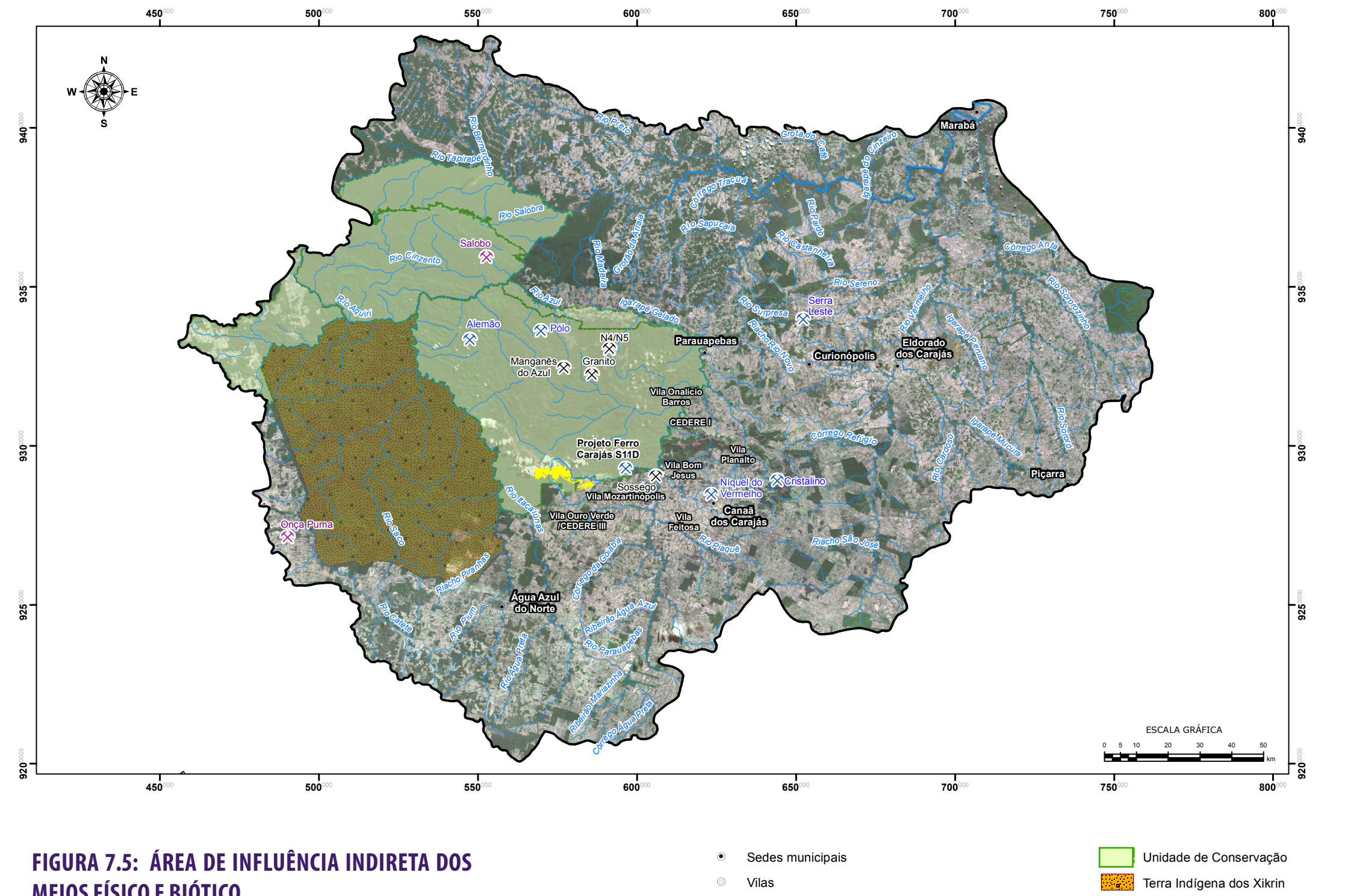

Ì Mina em Operação **MEIOS FÍSICO E BIÓTICO**

RIMA I Projeto Ferro Carajás S11D **RIMA** I Projeto Ferro Carajás S11D

# **MEIO SOCIOECONÔMICO**

Municípios Abel Figueiredo, Água Azul do Norte, Bannach, Bom Jesus do Tocantins, Brejo Grande do Araguaia, Canaã dos Carajás, Cumaru do Norte, Curionópolis, Eldorado do Carajás, Marabá, Ourilândia do Norte, Palestina do Pará,

Parauapebas, Pau d'Arco, Piçarra, Redenção, Rio Maria, São Domingos do Araguaia, São Félix do Xingu, São Geraldo do Araguaia, São João do Araguaia, Sapucaia, Tucumã e Xinguara.

Tal escolha se baseou no fato de que a área considerada mantém relações entre si, favorecidas pela malha de estradas existente, bem como pelas atividades econômicas desenvolvidas e pelos serviços polarizados pelos maiores núcleos urbanos, quais sejam Marabá e Parauapebas. Por um lado, esses fatores favorecem a circulação da população, tanto em busca de oportunidades de trabalho e renda quanto de facilidades urbanas.

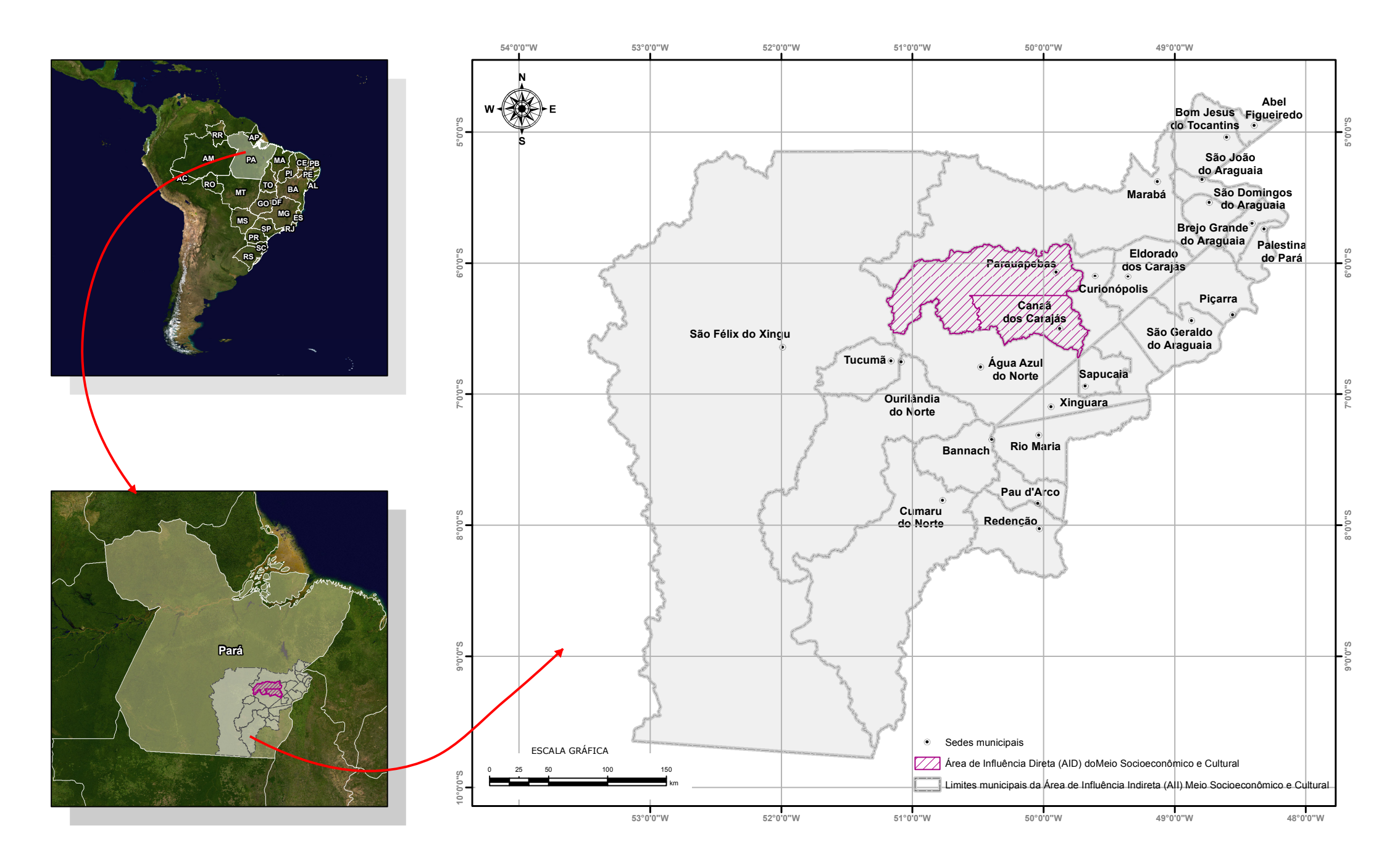

**FIGURA 7.6: ÁREA DE INFLUÊNCIA INDIRETA PARA O ESTUDO DO MEIO SOCIOECONÔMICO**

# **MEIO FÍSICO**

#### **CLIMA**

A definição dos sistemas de circulação atmosférica influentes no clima da Área de Influência Direta do Projeto Ferro Carajás S11D foi realizada através de dados obtidos em literatura especializada. A classificação climática da Área de Influência Direta do projeto em questão foi realizada com base em séries históricas consistidas, obtidas em estações climatológicas e postos pluviométricos localizados próximos da Área Diretamente Afetada.

As variáveis climáticas consideradas no presente estudo foram: precipitação pluviométrica, temperatura, evaporação, umidade relativa do ar, radiação solar, direção e velocidade do vento. Foram consideradas estações meteorológicas operadas pela Vale, pela Agência Nacional das Águas (ANA) e pelo Instituto Nacional de Pesquisas Espaciais (INPE).

#### **QUALIDADE DO AR**

Para o estudo de qualidade do ar, foi instalada na área do acampamento de pesquisa localizado no Bloco D do Corpo S11, no período de 02/08/2007 a 23/10/2007, uma estação automatizada de monitoramento contínuo da concentração de diversos gases e poeiras (poluentes atmosféricos, partículas inaláves e partículas totais em suspensão) e também de algumas informações meteorológicas. Os dados monitorados na estação automatizada foram comparados com os padrões legais de qualidade do ar recomendados pelo Conselho Nacional de Meio Ambiente, o que permitiu a avaliação da qualidade do ar na área do Projeto Ferro Carajás S11D.

# 8 COMO OS ESTUDOS<br>6 FORAM ELABORADO FORAM ELABORADOS

A Figura 8.1 mostra a localização da estação de monitoramento da qualidade do ar instalada na área do Projeto Ferro Carajás S11D.

# **RUÍDOS E VIBRAÇÕES**

Para caracterizar o ruído de fundo (ou nível de ruído atual) e as vibrações nas áreas previstas para a instalação da mina e da usina do Projeto Ferro Carajás S11D, foram realizadas medições acústicas (ruídos) e de velocidade de partícula (vibrações) em 20 locais, os quais foram selecionados por serem representativos da vizinhança mais próxima da área do Projeto.

Para realização das medições, utilizou-se os seguintes equipamentos: analisador de freqüências, integrador sonoro em tempo real, microfone, pré-amplificador e calibrador de nível de pressão sonora (Foto 8.1).

Na determinação dos locais de medição a área de estudo foi dividida em seis grupos, sendo eles: Canga; Floresta Aberta; Floresta Densa; Vila Mozartinópolis; Pasto e Mata de Transição.

Para uma boa caracterização das flutuações dos ruídos e vibrações, no período diurno todos os pontos foram monitorados por 30 minutos, enquanto que no período noturno foi monitorado apenas um ponto por grupo por 15 minutos, com exceção da Vila Mozartinópolis onde todos os pontos foram monitorados no período noturno por 15 minutos.

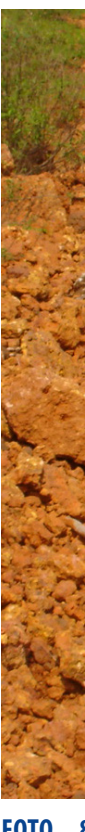

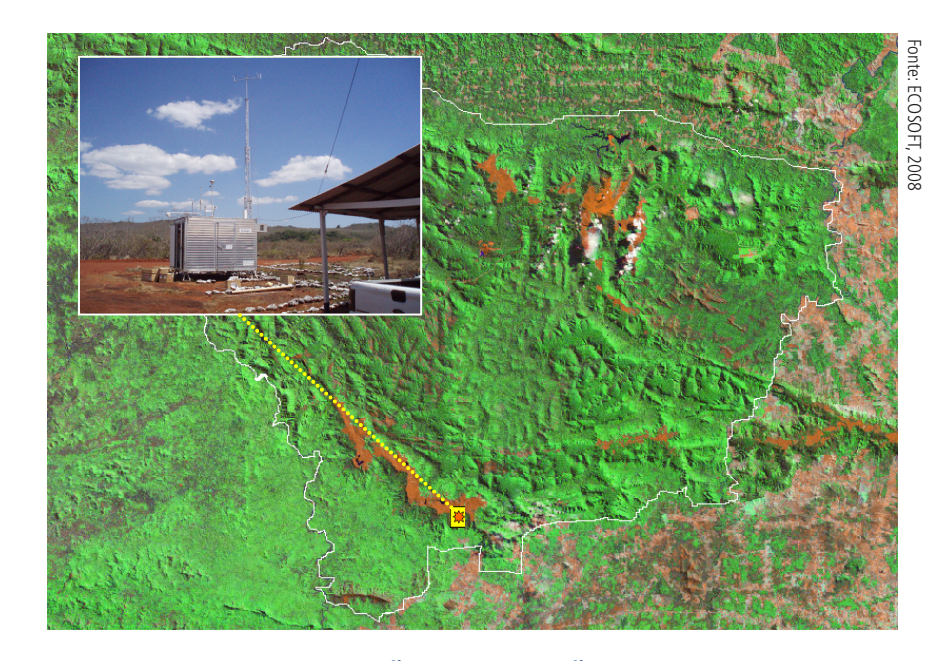

**FIGURA 8.1: LOCALIZAÇÃO DA ESTAÇÃO DE MONITORAMEN-TO DA QUALIDADE DO AR E METEOROLOGIA**

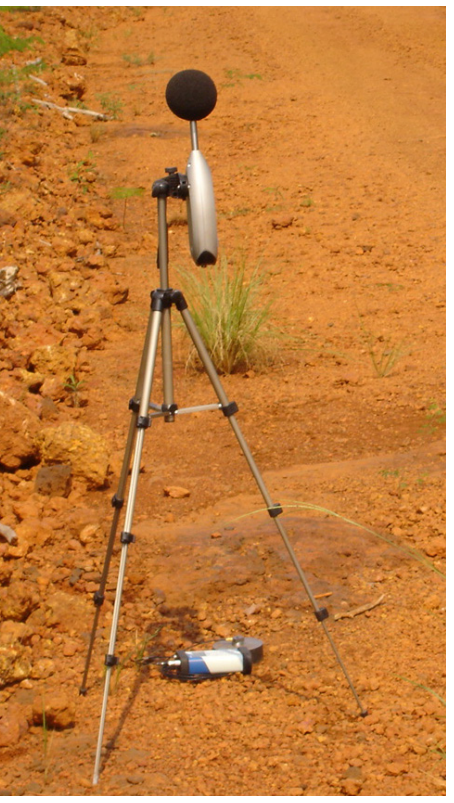

**FOTO 8.1: EQUIPAMENTOS UTILIZADOS PARA MEDIÇÃO DE RUÍDOS E VIBRAÇÕES**

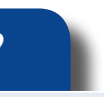

# **O QUE É ISSO?**

Dentre vários poluentes atmosféricos existentes, temos o material particulado, que apresenta-se sob a forma de partículas sólidas ou líquidas suspensas na atmosfera, sendo encontrado no ar na forma de poeiras, fumos, fumaças, névoas e neblinas.

O termo material particulado sólido é comumente utilizado para referir-se a poeira. Esta poeira pode ser respirável (inalável) ou não, quando ela não é inalável, é conhecida como PTS – Partículas Totais em Suspensão e quando é inalável, é conhecida como PI – Partículas Inaláveis. Esta diferença entre PTS e PI está relacionada ao tamanho destas partículas.

#### **RELEVO E SOLOS**

Para o conhecimento do relevo e dos solos ocorrentes na área do Projeto Ferro Carajás S11D foram utilizados dados e informações de estudos existentes e informações obtidas em visita à área do Projeto. Também foram analisados todos os solos (perfis e amostras) coletados na região.

A visita realizada à área do Projeto Ferro Carajás S11D e a descrição de 31 perfis, permitiram a identificação dos diferentes tipos de relevo e solos ocorrentes na região.

Entre os principais estudos utilizados como referência para conhecimento do relevo e dos solos da região, destacamse o Projeto RADAMBRASIL e o Sistema Brasileiro de Classificação de Solos (EMBRAPA, 2006).

As análises químicas e físicas foram realizadas com base nas recomendações de EMBRAPA (1997).

#### **ROCHAS**

Para a identificação das rochas existentes na área em estudo, foi utilizado o mapa geológico na escala 1:25.000 disponibilizado pela Vale, e analisadas informações de outros estudos geológicos realizados na região do Projeto Ferro Carajás S11D.

Também foram realizadas visitas de reconhecimento na área do Projeto, para se obter uma visão integrada da geologia e apontar os principais atributos das rochas existentes, bem como a sua importância para a circulação das águas subterrâneas.

### **RECURSOS HÍDRICOS**

# *Águas Superficiais*

Os estudos desenvolvidos sobre o tema recursos hídricos superficiais foram realizados utilizando-se bases cartográficas disponíveis da região, dados de monitoramento das variáveis hidrológicas (precipitação, evaporação e vazão nos cursos de água), realizados pela Vale e pela Agência Nacional de Águas na região do Projeto Ferro Carajás S11D, e também informações obtidas em outros estudos de recursos hídricos realizados para a região do Projeto.

# *Águas Subterrâneas*

Os estudos desenvolvidos sobre o tema recursos hídricos subterrâneos foram consolidados com base em informações disponíveis em estudos e mapeamentos geológicos existentes nas áreas de influência do Projeto Ferro Carajás S11D.

Também foi realizada visita de campo ao longo de vias de acesso, trilhas, picadas e cursos de água, no domínio de abrangência das Áreas Diretamente Afetadas, de Influência Direta e de Influência Indireta.

# **QUALIDADE DAS ÁGUAS**

# *Águas Superficiais*

Para caracterização da qualidade das águas superficiais na área do Projeto Ferro Carajás S11D foram realizadas duas campanhas de amostragem (Fotos 8.2 e 8.3) em pontos previamente demarcados, nas estações chuvosa e seca. Após a coleta, as amostras foram enviadas ao laboratório para que fossem feitas análises. Posteriormente, os resultados físico-químicos e hidrobiológicos foram interpretados e comparados aos valores máximos permitidos estabelecidos na Resolução CONAMA 357 de março de 2005. Para cada campanha a rede de amostragem considerou 21 pontos nos igarapés localizados próximos ao empreendimento.

Foram também utilizados os resultados de 12 pontos onde realizou-se coletas de água para outros estudos elaborados para a Vale na região do Projeto, totalizando-se então uma rede de coleta composta por 33 pontos.

Os resultados das análises também foram utilizados para o cálculo do Índice de Qualidade das Águas - IQA. Os valores dos índices variam entre 0 e 100 e foram classificados segundo níveis apresentada na tabela abaixo.

# *Águas Subterrâneas*

Para caracterização hidroquímica das águas subterrâneas foi realizada a compilação dos resultados obtidos em estudos elaborados por empresas especializadas nos anos de

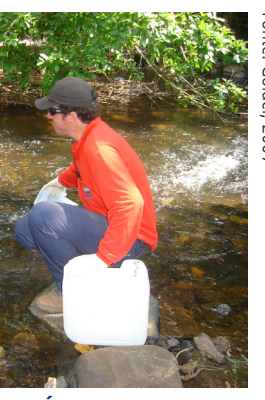

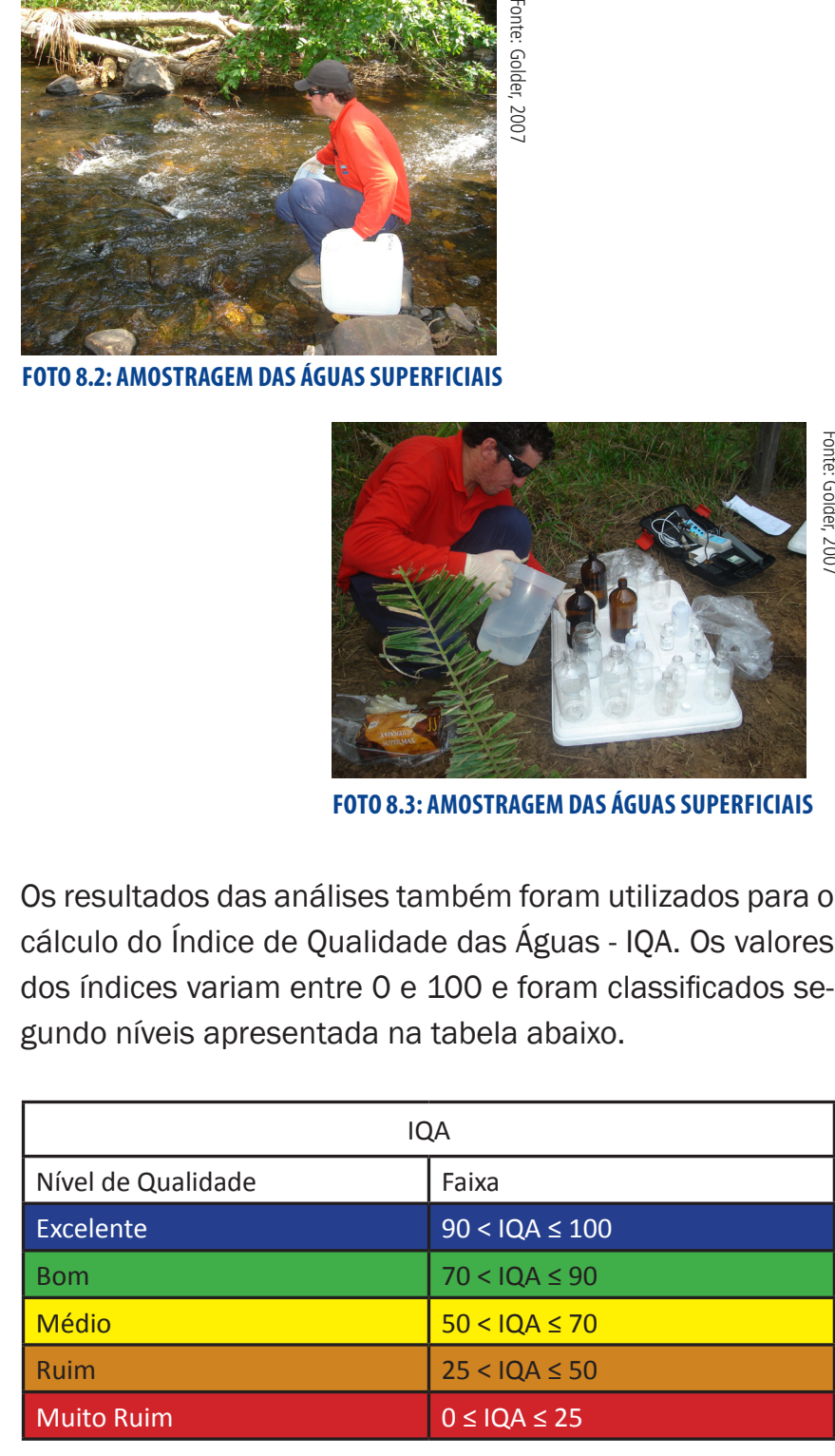

**FOTO 8.2: AMOSTRAGEM DAS ÁGUAS SUPERFICIAIS**

**FOTO 8.3: AMOSTRAGEM DAS ÁGUAS SUPERFICIAIS**

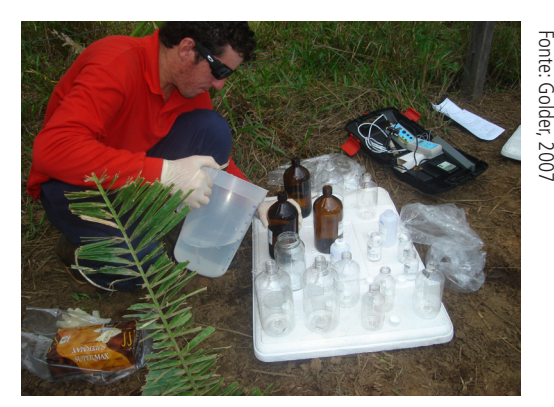

RIMA I Projeto Ferro Carajás S11D

2006, 2007 e 2008 para a Vale, os quais incluíram uma campanha de amostragem de água.

Dentre os resultados dos pontos amostrados nesses estudos, foram selecionados para a caracterização da qualidade das águas subterrâneas do Projeto Ferro Carajás S11D os resultados de 9 pontos, distribuídos na Área de Influência Direta do Projeto, os quais foram comparados aos Valores Máximos Permitidos estabelecidos na Resolução CONAMA 396 de fevereiro de 2008, que dispõe sobre a classificação e diretrizes ambientais para o enquadramento das águas subterrâneas.

### **USOS DAS ÁGUAS**

A caracterização dos principais usos das águas na Área de Influência Direta do Projeto Ferro Carajás S11D foi elaborada com base em informações obtidas por meio de entrevistas realizadas em propriedades, em levantamentos de campo (Foto 8.4).

# **MEIO BIÓTICO**

Para a avaliação do Meio Biótico foram estudados os seguintes grupos:

- Flora (vegetação);
- Aves;
- Mamíferos não voadores (mamíferos pequenos, médios e grandes);
- Mamíferos voadores (morcegos);
- Anfíbios (sapos, rãs e pererecas);
- Répteis (cobras, lagartos, jacarés, jabutis e tracajás);
- Peixes;
- Algas e invertebrados aquáticos;
- Abelhas;
- Cupins;
- Entomofauna de importância sanitária (piuns, carapanãs, mosquitos palha, etc);
- Bioespeleologia (animais que vivem em cavernas).

Foi realizado também um estudo sobre a polinização - relação das abelhas com as principais espécies vegetais ocorrentes nas áreas de influência do Projeto Ferro Carajás S11D.

O estudo do meio biótico foi elaborado utilizando dados primários coletados segundo as metodologias adequadas para cada grupo. Os dados coletados durante o Projeto Área Mínima de Canga (Estudo de Similaridade) e o Projeto Ramal Ferroviário Sudeste do Pará foram devidamente tratados para a elaboração do presente estudo. Parte da Área Diretamente Afetada - ADA e Área de Influência Direta - AID dos três projetos se sobrepõem.

Essa estratégia possibilitou a coleta de dados no Bloco D de S11, local onde se pretende instalar a mina S11D, bem como analisar todo o restante do Corpo S11 (Blocos A, B e C).

Em todos os estudos foram realizadas amostragens no período seco (verão) e chuvoso (inverno). Os levantamentos executados para conhecimento do meio biótico nestes estudos obedeceram às exigências do IBAMA. A mesma equipe de biólogos do Projeto Ferro Carajás S11D também desenvolveu os estudos do Projeto Área Mínima de Canga e do Ramal Ferroviário Sudeste do Pará.

# *Avaliação das Espécies Ocorrentes nas Áreas de Influência do Projeto Ferro Carajás S11D*

A partir dos resultados encontrados foi apresentada, para todos os grupos, uma lista das espécies descritas para região, necessários para caracterização da área de influência indireta. Foram realizadas coletas de dados na área do Projeto, além dos registros encontrados na literatura. Os resultados obtidos nos sítios coincidentes com ADA e Área de Influência Direta ao Projeto Ferro Carajás S11D foram utilizados, para obter-se uma lista mais completa das espécies identificadas nessas áreas.

Em todas as listas de espécies registradas na Área Diretamente Afetada/Área de Influência Direta do Projeto Ferro Carajás S11D, foram apresentadas informações sobre a forma de registro, os locais e o tipo de ambiente em que foram registradas. Espécies ameaçadas constantes nas listas oficiais (Nacional e Estadual - Pará) também foram apresentadas. As espécies endêmicas (com ocorrência apenas em um certo ambiente), raras e ainda não descritas, indicadores de qualidade, de importância econômica e alimentícia, invasoras (exóticas), de importância epidemiológica (transmissoras de doenças) e as migratórias também foram indicadas.

Todos os dados obtidos foram tratados estatisticamente para avaliar a qualidade ambiental das áreas amostradas e comparar umas com as outras, possibilitando prever os impactos possíveis de ocorrerem com a implantação e operação do Projeto Ferro Carajás S11D.

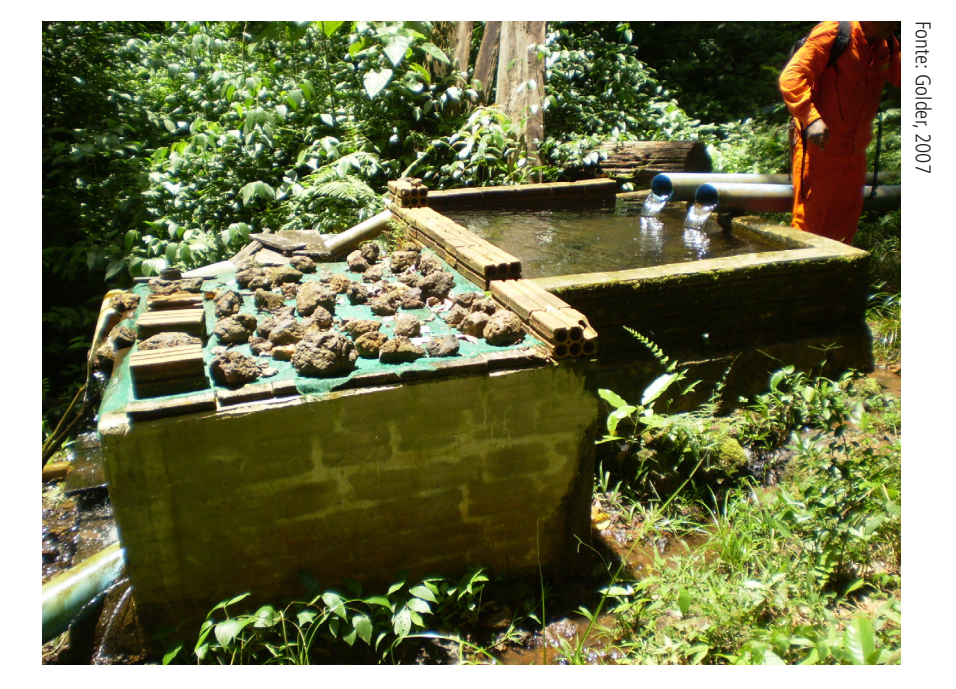

**FOTO 8.4: CAPTAÇÃO DE ÁGUA EM MOZARTINÓPOLIS**

# *Escolha das Áreas de Amostragem*

Nos levantamentos realizados para o EIA do Projeto Ferro Carajás S11D, foram escolhidos diferentes pontos de obtenção de dados.

Foram amostrados ambientes existentes nas áreas de baixada, tendo sido estes separados em áreas florestais e áreas de pastagem.

Foram também amostrados os ambientes principais que ocorrem no alto da serra, divididos em áreas de savanaestépica e áreas florestais. As lagoas existentes no alto do Corpo S11 também foram incluídas no estudo.

# *Como foram realizados os estudos dos diversos grupos do Meio Biótico*

Nos estudos de vegetação, foram utilizadas quatro metodologias para a obtenção de dados:

- 1. Consultas a outros estudos realizados na região, como Estudos de Impacto Ambiental e pesquisas científicas;
- 2. Avaliação e análise de amostras de plantas (chamadas de exsicatas – Foto 8.5), depositadas em museus e herbários (como são chamadas as coleções de plantas);
- 3. Levantamentos florísticos aleatórios, em que as plantas que vão sendo encontradas durante as caminhadas dos pesquisadores são identificadas ou coletadas para identificação em laboratório;
- 4. Coleta de dados em parcelas (Foto 8.6) de tamanho

definido, onde são identificadas, contadas e medidas todas as plantas que ocorrem em uma área retangular (daí o nome parcela). Nesses estudos são feitas várias parcelas. Nas áreas de florestas, foram percoridas 70 parcelas diferentes, sendo 33 no interior da Flona de Carajás e 37 no entorno da Flona. Nas áreas de canga (peladão) do Corpo S11, foram amostradas 110 parcelas, sendo 92 em savana-estépica e 18 em capões florestais.

Savana Estépica: vegetação de pequeno porte formada por arbustos e ervas que se desenvolve sobre os platôs de canga.

Para os estudos com Aves, foram usadas três metodologias principais para a obtenção de dados:

1. Consultas a outros estudos realizados na região, como Estudos de Impacto Ambiental e pesquisas científicas;

2. Captura de aves com redes de neblina (Foto 8.7) durante o vôo. As aves capturadas por meio de redes de neblina foram anilhadas (marcadas nas pernas com pequenos anéis metálicos numerados) e soltas no mesmo local

- 
- onde foram capturadas.

3. Observação direta de aves (visualização e escuta do canto) em diferentes pontos. Esta técnica é também conhecida como censo por pontos de contagem. Por esta metodologia foram amostrados 515 pontos de contagem nos quais o pesquisador permaneceu por alguns minutos registrando todas as aves observadas ou escutadas.

Para os mamíferos não voadores foram usadas quatro metodologias principais para a obtenção de dados:

- 
- 

1. Consultas a outros estudos realizados na região, como Estudos de Impacto Ambiental e pesquisas científicas;

2. Utilização de gaiolas de arame (Foto 8.8) (também conhecidas como *live-traps*), para a captura de pequenos mamíferos. Sempre que possível, eram instaladas duas armadilhas em cada ponto, sendo uma no chão e outra na vegetação (nas árvores e arbustos). Nas áreas de canga, foram amostradas 12 áreas, durante

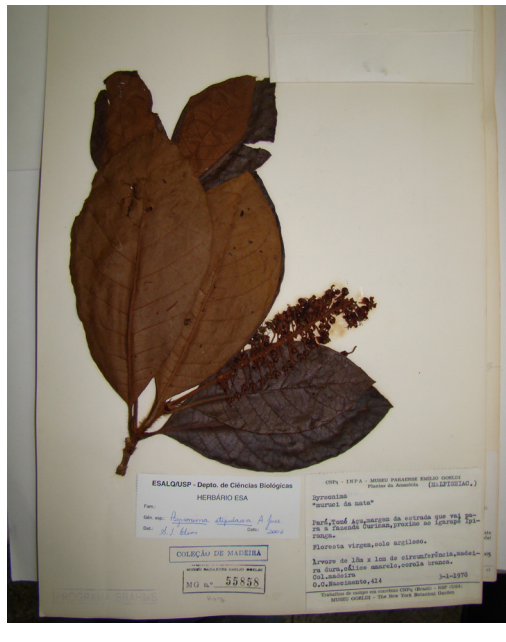

**FOTO 8.5: EXSICATA DE MURICI DA MATA**

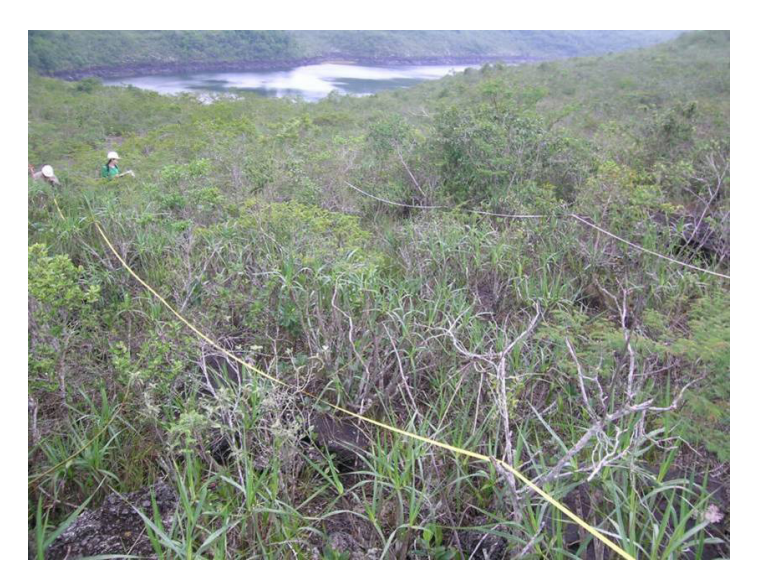

**FOTO 8.6: PARCELA SENDO AVALIADA EM AMBIENTE DE VEGETAÇÃO RUPESTRE**

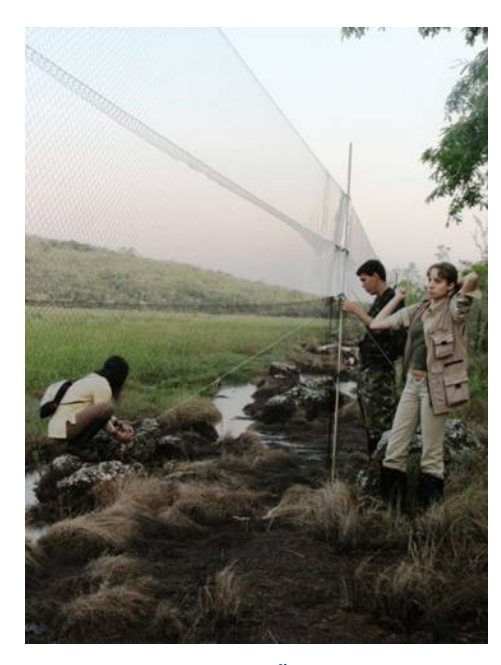

**FOTO 8.7: INSTALAÇÃO DE REDES DE NEBLINA**

# **O QUE É ISSO?**

três dias em época de chuva e três em época de seca. Nas florestas das encostas da serra, foram amostradas três áreas, variando de três a seis dias de amostragem.

- 3. Utilização de câmeras fotográficas automáticas (Foto 8.9) conhecidas como câmeras-trap, para a amostragem de médios e grandes mamíferos. Foram instaladas 8 câmeras em diferentes pontos do Corpo S11 Bloco D, por períodos que variaram de nove a 16 dias de atividade para cada uma das oito câmeras, repetindo-se o procedimento nas duas estações do ano (seca e chuva);
- 4. Caminhadas em trilhas (também conhecido por transecto), para a amostragem de diversos tipos de mamíferos, seja pela observação direta ou de vestígios (pegadas, pêlos, fezes, etc.). Em cada estação do ano (seca e chuva), foram feitos no Corpo S11 Bloco D, aproximadamente quatro transectos de quatro quilômetros cada em cinco dias seguidos.

Para os morcegos foram usadas três metodologias principais para a obtenção de dados:

- 1. Consultas a outros estudos realizados na região, como Estudos de Impacto Ambiental e pesquisas científicas;
- 2. Captura de morcegos com redes de neblina durante o vôo. Os morcegos capturados por meio de redes de neblina que foram identificados em campo, eram anilhados (marcados com anéis metálicos numerados) e soltos no mesmo local. Foram amostrados por esta técnica 14 áreas diferentes sendo que em 12 delas, foram utilizadas 18 redes de neblina por noite, repetindo-se nas duas estações (seca e chuva). Nas outras duas áreas, foram utilizadas 10 redes e 12 redes, também nas duas estações (seca e chuva).
- 3. Coleta com puçás em cavernas (Foto 8.10). Foram amostradas 20 cavernas através deste método.

Para os anfíbios e répteis (também chamados de herpetofauna, quando estudados em conjunto) foram usadas quatro metodologias principais para a obtenção de dados:

- 1. Consultas a outros estudos realizados na região, como Estudos de Impacto Ambiental e pesquisas científicas
- 2. Procura ativa limitada por tempo, quando são procurados os bichos em locais como margem de cursos de água, embaixo de pedras, paus, ocos de árvores, etc.,

marcando-se o tempo de busca em cada área, para igualar o tempo de amostragem em cada área. Foram amostradas na Área de Influência Direta/Área Diretamente Afetada, 30 áreas por meio deste método. Cada área foi amostrada por dois a três pesquisadores, durante duas a cinco horas (de acordo com o tamanho da área estudada), nos períodos diurno e noturno;

3. Armadilhas de interceptação e queda também chamadas de *pitfall trap* (Foto 8.11), que são baldes de 60 litros enterrados no chão. Entre os baldes são colocadas cercas feitas de lona plástica, fazendo com que os pequenos animais que encontram a cerca, sejam guiados até caírem nos baldes, que são furados no fundo para não acumular água durante a chuva. Essas armadilhas foram utilizadas apenas nas áreas de floresta, pois o terreno da canga não permite a perfuração para a instalação das armadilhas. Foram instaladas cinco conjuntos de quatro baldes durante 10 dias em duas áreas. As armadilhas eram vistoriadas pelo menos uma

vez ao dia;

4. Encontros de anfíbios e répteis durante os trajetos de carro, e por outras pessoas que não eram da equipe de pesquisadores, também foram considerados nos estu-

dos.

RIMA I Projeto Ferro Carajás S11D

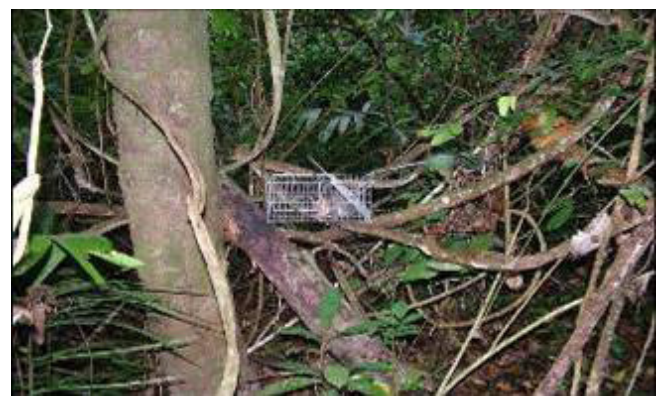

**FOTO 8.8: GAIOLA DE ARAME**

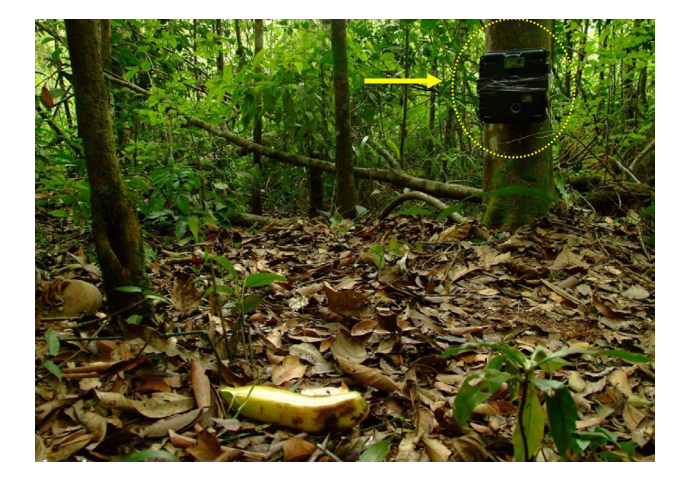

**FOTO 8.9: ARMADILHA FOTOGRÁFICA**

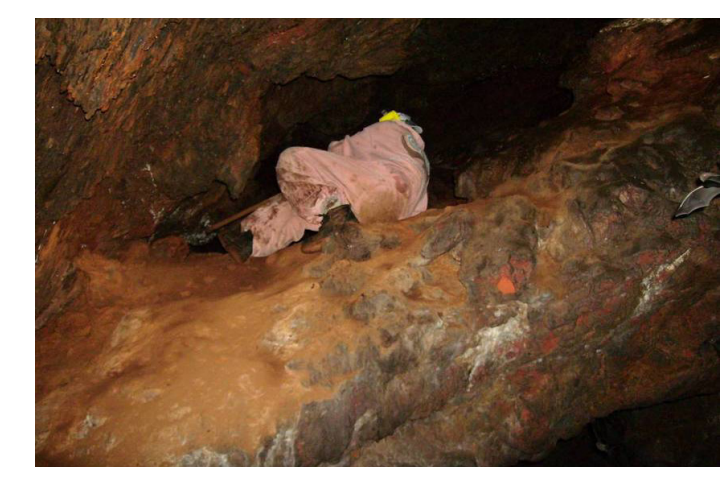

**FOTO 8.10: CAPTURA COM PUÇÁS EM CAVIDADE**

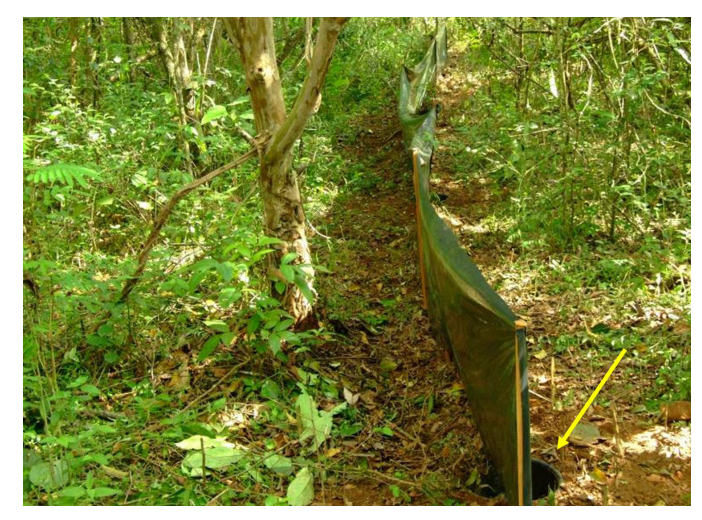

**FOTO 8.11: ARMADILHA DE INTERCEPTAÇÃO E QUEDA**

Para os peixes foram usadas três metodologias principais para a obtenção de dados:

- 1. Consultas a outros estudos realizados na região, como Estudos de Impacto Ambiental e pesquisas científicas;
- 2. Amostragens com redes de espera, redes de arrasto, tarrafas e peneiras. Os petrechos de pesca utilizados variaram de acordo com cada local amostrado. Onde era possível, todos os tipos de petrechos foram usados. Foram amostradas todas as lagoas existentes no Corpo S11 e alguns riachos nas encostas da serra e nas áreas mais baixas, como o Igarapé Sossego.
- 3. Entrevistas com moradores, que foram fontes importantes de informação para o estudo de peixes.

Para a biota aquática foram usadas quatro metodologias principais para a obtenção de dados:

- 1. Consultas a outros estudos realizados na região, como Estudos de Impacto Ambiental e pesquisas científicas;
- 2. Filtragem da água (Foto 8.12) para a concentração e coleta de invertebrados (algas e plâncton) que vivem na coluna de água;

3. Raspagem de substratos (pedras, troncos, etc.) (Foto 8.13) encontrados dentro da água, para a coleta de invertebrados (pequenos animais) e algas (lodo);

4. Busca ativa com puçás para a coleta de macroinvertebrados (larvas de libélula, besouros, mosquitos, etc.) que vivem dentro da água.

Para a entomofauna de importância sanitária foram usadas três metodologias principais para a obtenção de dados:

- 1. Consultas a outros estudos realizados na região, como Estudos de Impacto Ambiental e pesquisas científicas;
- 2. Coleta com puçá, onde dois coletores coletam ativamente os mosquitos que se aproximam ou que voam próximos a eles. Foram amostrados 30 pontos com essa metodologia, com dois coletores por ponto, durante dois dias, permanecendo duas horas pela manhã e duas horas ao entardecer em cada local, nas duas campanhas (seca e chuva).
- 3. Armadilhas luminosas (Foto 8.14), compostas por uma lâmpada especial, um micro ventilador usado para sugar os mosquitos que se aproximam das lâmpadas e um saco de filó onde os mosquitos sugados são apri-

sionados. As armadilhas foram instaladas nos mesmos pontos da metodologia anterior, pelo mesmo período,

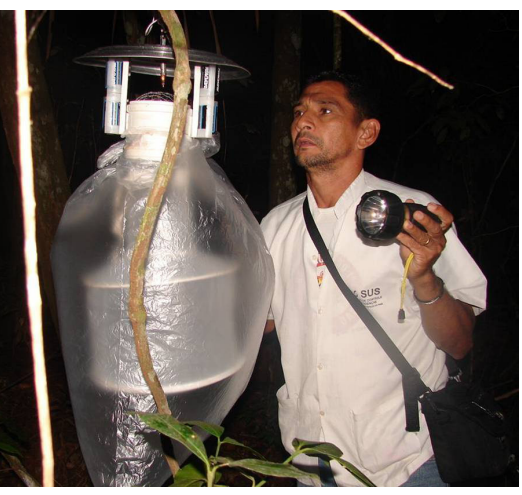

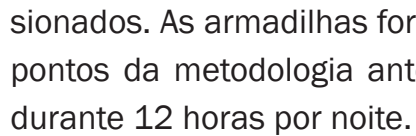

Para as abelhas foram usadas duas metodologias principais para a obtenção de dados:

1. Consultas a outros estudos realizados na região, como Estudos de Impacto Ambiental e pesquisas científicas;

2. Coletas de abelhas em diferentes horários do dia com armadilhas com iscas de diferentes cheiros (Foto 8.15) e

- 
- puçás.

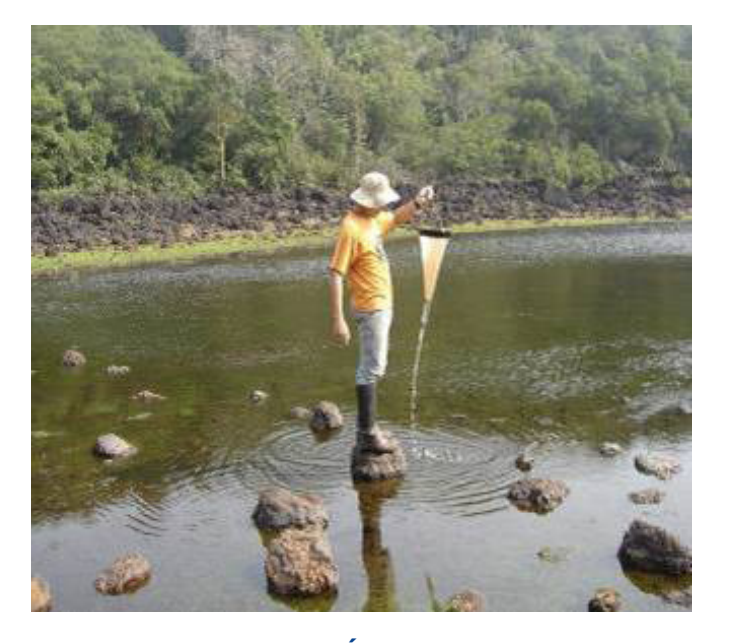

**FOTO 8.12: FILTRAGEM DA ÁGUA PARA COLETA DE AMOSTRAS**

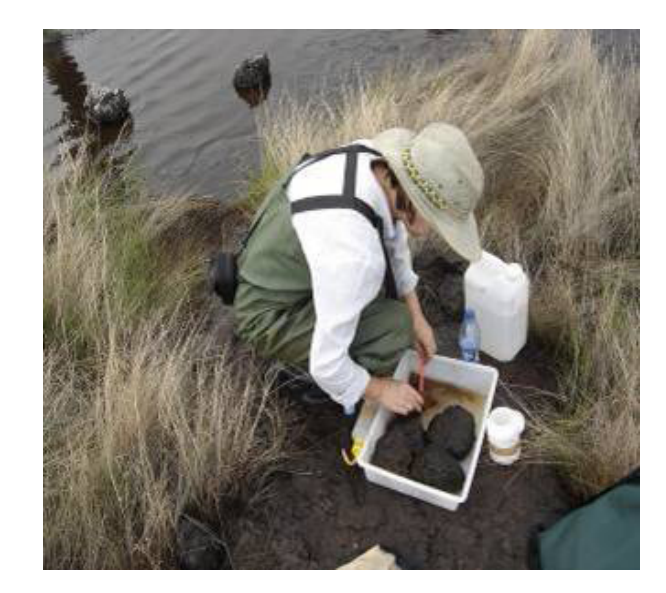

**FOTO 8.13: RASPAGEM DE SUBSTRATO PARA A OBTENÇÃO DE AMOSTRAS**

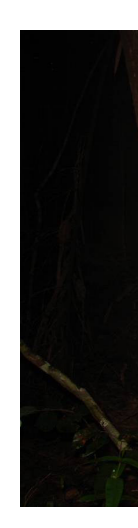

**FOTO 8.14: ARMADILHA LUMINOSA**

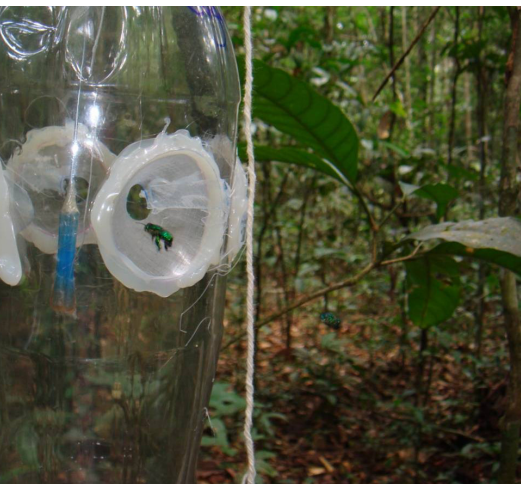

**FOTO 8.15: ARMADILHA AROMÁTICA PARA COLETA DE** 

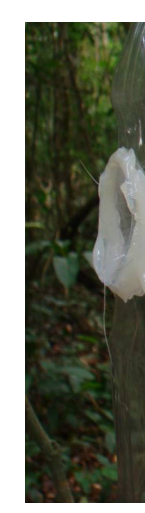

**ABELHAS**

Para o entendimento de como ocorre a polinização das principais espécies de plantas da vegetação sobre canga, foram feitos estudos em campo utilizando-se duas metodologias:

- 1. As flores foram estudadas com relação à forma, tamanho, cor, cheiro e quantidade de néctar (Foto 8.16) para identificar as "síndromes de polinização" (modo de polinização da cada tipo de flor);
- 2. Foram realizadas observações das flores analisando-se os animais que as visitam e o seu comportamento nelas.

Para os cupins foram usadas duas metodologias principais para a obtenção de dados:

- 1. Consultas a outros estudos realizados na região, como Estudos de Impacto Ambiental e pesquisas científicas;
- 2. Amostragens de campo em vários quadrados de 10×10 m nas áreas de canga e de floresta, onde foram observados e coletados os cupins, procurando ninhos, troncos caídos e base de troncos de árvores. As espécies foram coletadas e classificadas de acordo com a alimentação e sua função no meio ambiente.

Para a bioespeleologia (animais que vivem em cavernas) foram usadas duas metodologias principais para a obtenção de dados:

1. Consultas a outros estudos realizados na região, como Estudos de Impacto Ambiental e pesquisas científicas;

2. Coleta ativa de organismos no interior das cavernas, com procura nas áreas iluminadas (Zona Eufótica) e nas áreas aonde a luz natural não chega (Zona Afótica).

# **MEIO SOCIOECONÔMICO**

A caracterização da Área de Influência Indireta foi elaborada de forma a apresentar o contexto regional da área onde o empreendimento se insere. Para tanto, foram coletados, organizados e analisados dados obtidos, entre outras fontes, de instituições públicas, em especial o Instituto Brasileiro de Geografia e Estatística - IBGE, o Instituto de Pesquisa Econômica Aplicada – IPEA, a Secretaria Executiva de Planejamento, Orçamento e Finanças do Estado do Pará – SEPOF; sites de órgãos dos governos municipais e estadual. Também foram utilizadas as informações sobre a região presentes em outros relatórios produzidos previamente para empreendimentos da Vale.

O diagnóstico da Área de Influência Direta foi formulado com base em dados coletados especificamente para este Projeto nas sedes e vilas dos municípios de Parauapebas e Canaã dos Carajás, por meio de entrevistas utilizando questionários. Também foram coletados e analisados dados provenientes das mesmas fontes utilizadas para a caracterização da Área de Influência Indireta e dos diagnósticos dos Planos Diretores dos municípios de Canaã dos Carajás e Parauapebas, além do Diagnóstico Integrado da Socioeconomia do Sudeste do Pará (2007), do Diagnóstico Integrado de Canaã dos Carajás, parte integrante do Plano de Desenvolvimento Local para Canaã dos Carajás (2003, 2005 e 2007), elaborados pela Diagonal Urbana para a Vale.

A caracterização da área do entorno da Área Diretamente Afetada e da Área Diretamente Afetada propriamente dita, foi realizada a partir de trabalhos de campo ocorridos em 2007 e 2009. As informações também foram coletadas por meio de questionário aplicado nas propriedades e de registros fotográficos.

Na área do Projeto foram analisadas a estrutura fundiária, a forma de obtenção e a situação jurídica das propriedades, as atividades econômicas desenvolvidas, as características dos residentes, a infra-estrutura e os equipamentos disponíveis.

Já para a Área Diretamente Afetada foram analisadas a área total das propriedades, sua estrutura fundiária, tempo de aquisição e situação jurídica, bem como à questão das atividades produtivas desenvolvidas nos imóveis. Além disso, o diagnóstico também apresenta o total da população residente nas propriedades, seu perfil e uma caracterização das condições de vida existentes, por meio de informações relacionadas ao material construtivo dos domicílios, acesso a energia elétrica, uso da água e esgotamento sanitário. Questões referentes a eventuais atividades extrativas desenvolvidas na propriedade também foram pesquisadas.

# *Arqueologia*

Para os estudos de arqueologia, a Área de Influência Indireta foi estudada por meio de levantamento de dados bibliográficos e de trabalhos de campo como escavações de sítios arqueológicos realizadas para o licenciamento de empreendimentos que se encontram localizados na bacia do rio Itacaiúnas. As fontes consultadas foram o Cadastro Nacional de Sítios Arqueológicos do IPHAN, publicações especializadas, arquivos da Fundação Casa de Cultura de Marabá e relatórios de projetos de pesquisa arqueológica em andamento ou concluídos na área em estudo, conforme referências bibliográficas.

A Área de Influência Direta foi objeto de prospecções arqueológicas realizadas pela Scientia Consultoria em conjunto com a Vale.

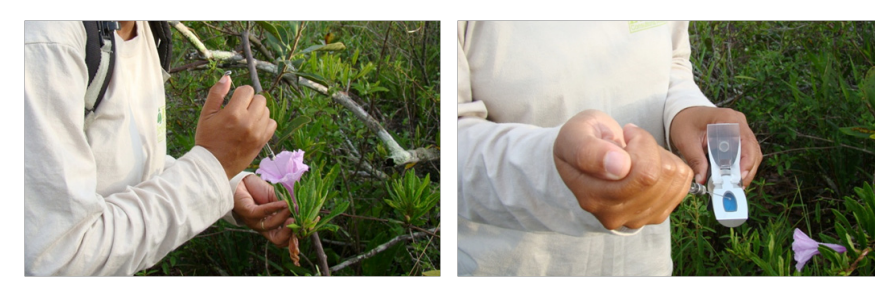

**FOTO 8.16: COLETA DE NÉCTAR EM FLOR E MEDIÇÃO DA CONCENTRAÇÃO DE AÇÚCAR** 

# **CLIMA**

O clima na região onde se localiza o empreendimento é classificado como tropical úmido de monção, ou seja, muita chuva durante alguns meses do ano.

O período mais chuvoso se concentra nos meses de janeiro a março, quando chove cerca de metade da chuva prevista para o ano todo. Os meses de junho, julho e agosto são os meses mais secos.

Segundo a Secretaria de Estado de Meio Ambiente (SEMA) a área do empreendimento apresenta média anual de precipitação variando entre 1.500 a 2.000 milímetros conforme demonstrado na Figura 9.1. Ressalta-se que na área de influência direta do Projeto o volume de precitação anual é da ordem de 1.700 milímetros.

Foram realizadas medições durante o dia e a noite em 20 pontos distribuídos na área de entorno do Projeto buscando caracterizar os níveis acústicos nos diferentes tipos de vegetação e de uso e ocupação do solo existentes na região. Assim, as medições ocorreram na Vila Mozartinópolis, nas áreas sob ação do homem, em áreas florestais e de insolação: quantidade de calor enviada pelos ralos so-**centementos e arbustos e árvores** pouco desenvolvidas.<br>Lares à superfície da Terra. **Esta por arbustos e arbustos e árvores** pouco desenvolvidas. **EQUIPAMENTOS UTILIZA** 

Nos meses mais chuvosos, a grande quantidade de nuvens diminui o efeito da insolação. Esse fato faz com que as temperaturas sejam mais baixas.

Durante o perío seco, ocorre o contrário. O sol não encontra barreira das nuvens e as temperaturas ficam mais altas.

# **RUÍDO E VIBRAÇÃO**

 $\boxed{2500-3000}$ 

O estudo mediu os valores acústicos (sons, ruídos e vibrações) de fundo na área do Projeto, ou seja, foram realizadas medições dos níveis de ruídos e vibrações para caracterizar o ruído de fundo ambiente (o ruído atual) na área onde será implantado o projeto e seu entorno.

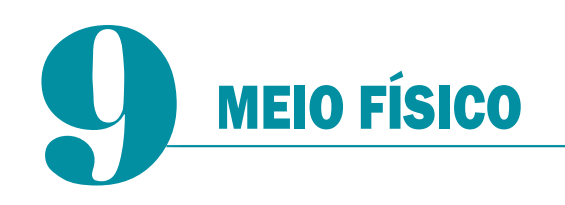

Precipitação: Termo utilizado para indicar qualquer deposição em forma líquida ou sólida, derivada da atmosfera.

Insolação: quantidade de calor enviada pelos raios so-

Nos pontos de medição localizados na Vila Mozartinópolis e nas áreas sob ação do homem, as principais fontes geradoras de ruído foram insetos em geral, pássaros, gado, galinhas, com eventuais passagens de veículos.

As medições de ruídos em áreas florestais e de vegetação de arbustos foram geradas predominantemente pela ação do vento nas copas das árvores e por animais característicos da fauna local como por exemplo, grilos, pássaros, sapos, etc. Os resultados obtidos demonstraram que os níveis alcançados encontram-se próximos às referências estabelecidas na legislação, para áreas de sítios e fazendas.

Quanto à avaliação dos resultados de vibração, nos locais amostrados, os mesmos apontam para uma situação em que a vibração é imperceptível aos seres humanos.

Ressalta-se que os níveis de ruído encontrados indicam a condição atual do ambiente nestes pontos monitorados e servirão para comparações futuras quando da implantação e operação do empreendimento.

Na Figura 9.2 estão localizados os pontos de monitoramento de ruídos e vibrações

# **FIGURA 9.1: MÉDIA ANUAL DE CHUVA NA REGIÃO DO PROJETO**

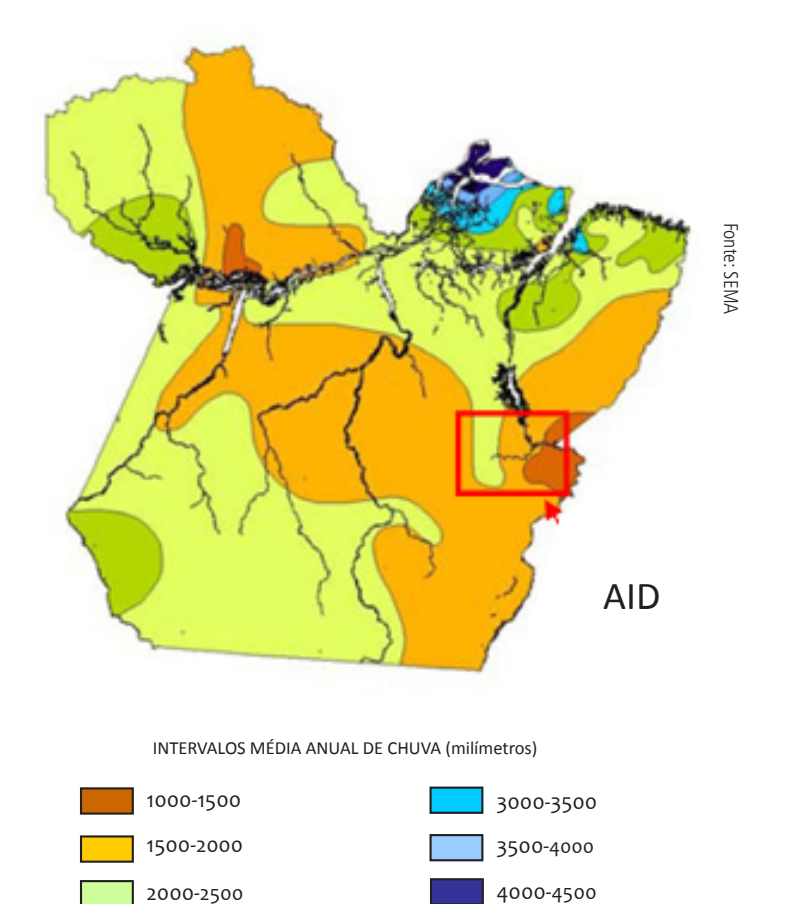

# **O QUE É ISSO?**

Clima: É o estudo da atmosfera em uma dada hora e lugar, em relação a temperatura, umidade e velocidade dos ventos.

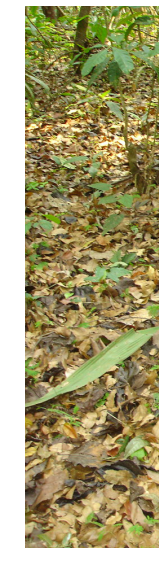

**RUÍDOS E VIBRAÇÕES**

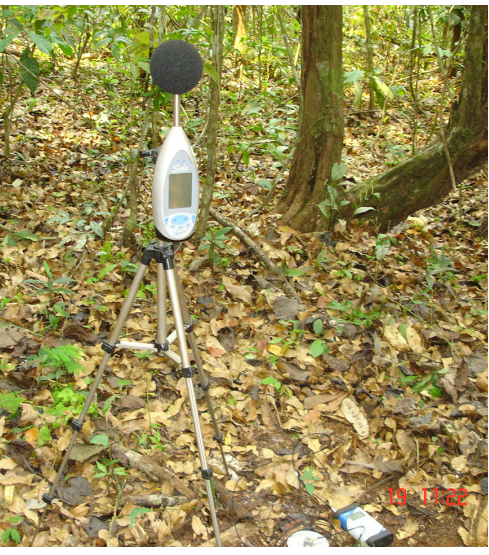

**RIMA I Projeto Ferro Carajás S11D 50RIMA** I Projeto Ferro Carajás S11D

Ponto de Monitoramento de Ruído e Vibração

Curso de Água

Legenaa  $\circledcirc$  Vilas

Δ

Área Diretamente Afetada (ADA) Para os Meios Físico e Biótico

Limite da Floresta Nacional de Carajás

# **FIGURA 9.2: LOCALIZAÇÃO DOS PONTOS DE MONITORAMENTO DE RUÍDOS E VIBRAÇÕES**

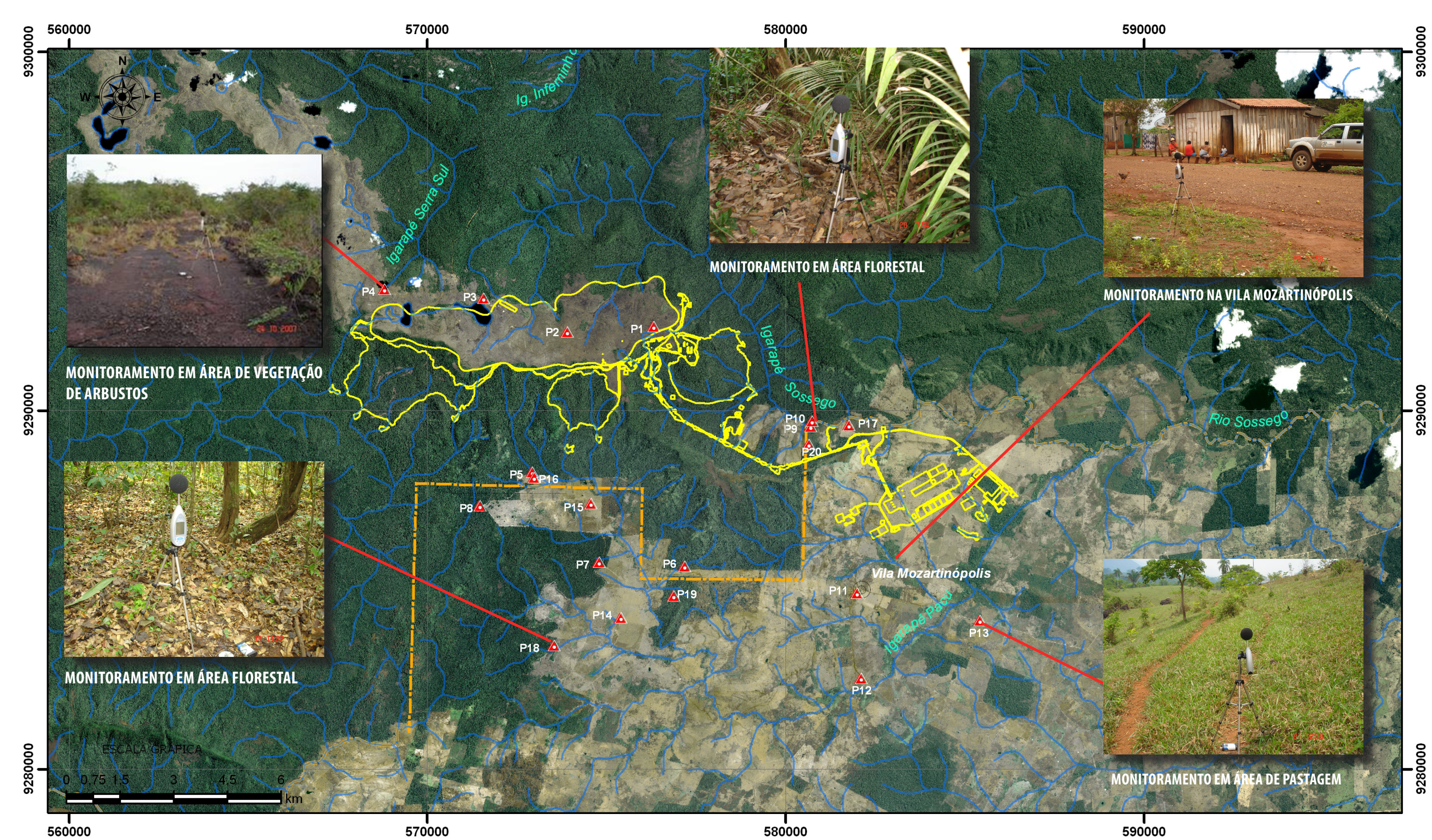

### **QUALIDADE DO AR**

Os dados obtidos na estação de monitoramento de qualidade do ar instalada na área do Projeto durante o período de 02/08/2008 a 23/10/2008, indicaram que os poluentes monitorados (poeira e gases) apresentaram concentrações menores que os limites estabelecidos pelos padrões legais vigentes no Brasil (resolução CONAMA 03/1990), com exceção do gás ozônio (O3) que ultrapassou o padrão durante o período monitorado.

• Platôs e Encostas Dissecadas: ocorrem no interior da Flona de Carajás, ocupando uma pequena porção da parte norte da Área Diretamente Afetada e grande parte da Área de Influência Direta (Figura 9.4). Essa unidade apresenta um relevo forte ondulado a montanhoso, no qual predominam os Latossolos Vermelhos e os Plintossolos Pétrios Concessionários.

Portanto, na ausência ou minimização das queimadas, o que tipicamente ocorre de dezembro a junho, as concentrações dos poluentes tendem a retornar a níveis muito mais baixos que os encontrados durante a campanha de monitoramento realizada (agosto, setembro e outubro) período onde ocorrem representativos focos de queimada (Figura 9.3). Dessa forma, as concentrações médias de ozônio (O3) serão inferiores àquelas médias apresentadas.

# **RELEVO E SOLOS**

**Escarpas e Encostas Dissecadas: ocorrem principalmente** na Área Diretamente Afetada, ao redor de toda Serra Sul, dentro da Flona de Carajás (Figura 9.4). Na Área de Influência Direta, ocupa pequenas áreas das porções nordeste - leste e noroeste - oeste, apresenta relevo escarpado, com presença de processos erosivos (ravinamentos), na qual predominam solos rasos (Cambissolos e Plintossolos Pétrios). Nessa unidade as declividades são superiores a 30% e suas altitudes variam entre 390

Na área do Projeto, foram identificadas e mapeadas as seguintes unidades de relevos e solos:

• Encostas com Campos Rupestres: constituem a superfície mais elevada na Serra Sul, apresenta relevo ondulado e ocorre na Área Diretamente Afetada e Área de Influência Direta do Projeto (Figura 9.4). Nesta unidade predominam solos muito rasos (Plintossolos Pétrios Litoplínticos) sobre camada continua de canga. Possui também declividades variadas, e comporta os terrenos com altitudes superiores a 600 metros em relação ao

**Encostas e Grotas com Matas: ocorrem principalmente na** Área Diretamente Afetada e, com menor expressão na Área de Influência Direta (Figura 9.4). Constituem áreas onde o aprofundamento das drenagens permitiu a formação de solos mais profundos (Plintossolos Pétrios

- 
- e 600 metros.
- nível médio do mar.
- 

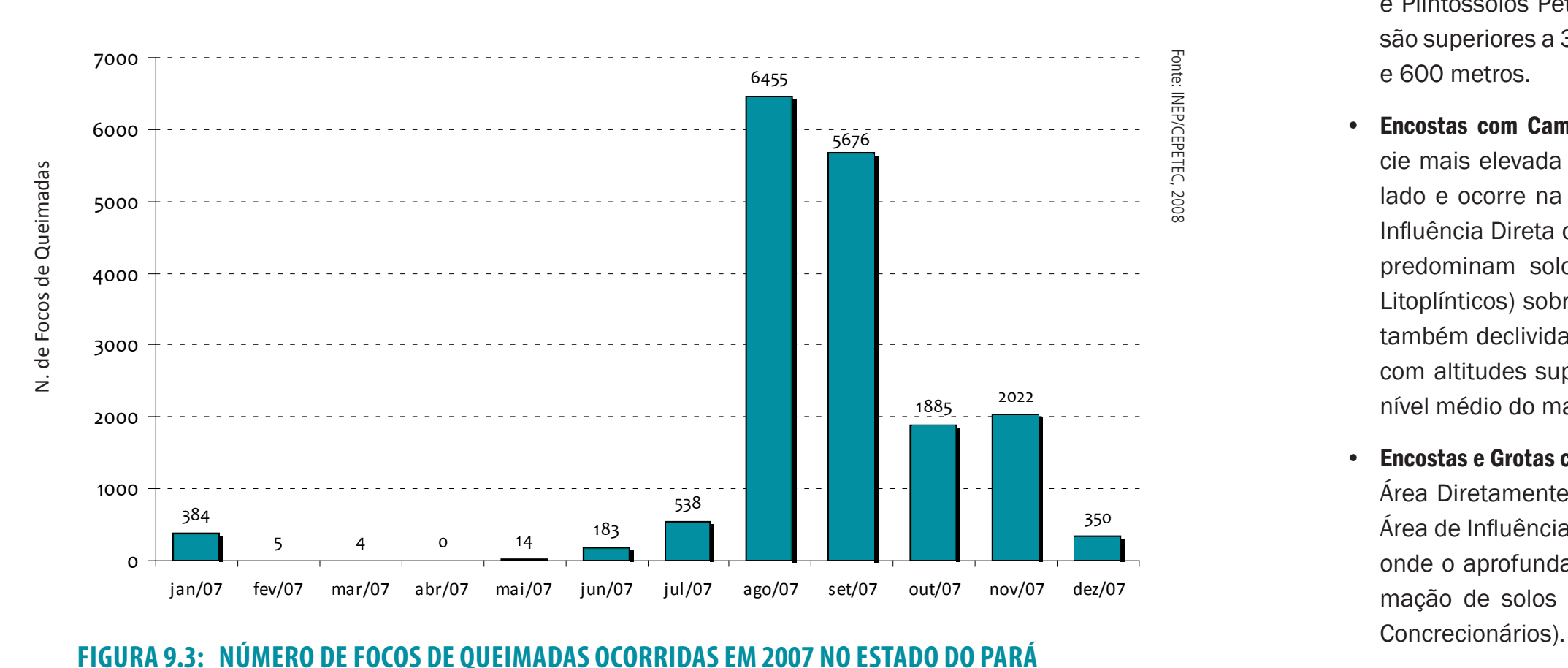

# **O QUE É ISSO?**

Ozônio: Gás constituído por três átomos de oxigênio ao invés de dois, como é o O2, oxigênio comum que respiramos. Ocorre nas camadas altas da atmosfera, devido a transformação do oxigênio pela a ação dos raios ultravioleta.

#### Porque o ozônio é analisado nas queimadas?

*Grande parte dos gases emitidos pelas queimadas possui vida longa, permanecendo na atmosfera por muito tempo. Na presença de outros gases, o monóxido de carbono, um dos gases produzidos pelas queimadas, produz o ozônio de superfície, que, acima de determinada concentração torna-se tóxico, podendo causar problemas pulmonares aos seres humanos e também às folhas das plantas, causando queimaduras.* 

Canga: Termo utilizado em geologia para designar os blocos de minério de ferro, próximos à superfície do solo, existentes no Brasil.

- • Depressões sob campos mal-drenados e lagos Doliformes: ocorrem na Área Diretamente Afetada em meio aos campos de canga (Figura 9.4). Possuem depressões planas, com ocorrência de lagos permanentes e brejos temporários. Nesta unidade ocorrem solos mais rasos (Plintossolos Pétrios Litoplínticos) e, em alguns casos com ocorrência de Organossolos.
- • Colinas e Patamares do Itacaiúnas e do Parauapebas: ocorre na porção mais rebaixada da área em estudo (Figura 9.4). Constitui um relevo dissecado em colinas suaves onduladas e onduladas, onde predominam Argissolos e Cambissolos. Suas declividades predominantes são inferiores a 5% com raras ocorrências de relevo residuais onde estas declividades são superiores. Comporta os terrenos com altitudes inferiores a 320 metros em relação ao nível médio do mar.

# **O QUE É ISSO?**

Espigão: denominação dada geralmente aos altos das serras.

Depressão: área ou porção do relevo situada abaixo do nível do mar, ou abaixo do nível das regiões que lhe estão próximas.

Depressão fechada: denominação genérica para todo tipo de área deprimida, porém sem saída aparente para as águas.

Escarpa: é uma rampa ou aclive de terrnos que aparecem nas bordas dos planaltos e serras.

Encostas: declive nos lados de um morro, de uma colina ou de uma serra.

**DEPRESSÕES FECHADAS, COM OCORRÊNCIA DE MUITOS LAGOS E BREJOS TEMPORÁRIOS OU PERMANENTES NAS ÁREAS PLANAS E RE-**

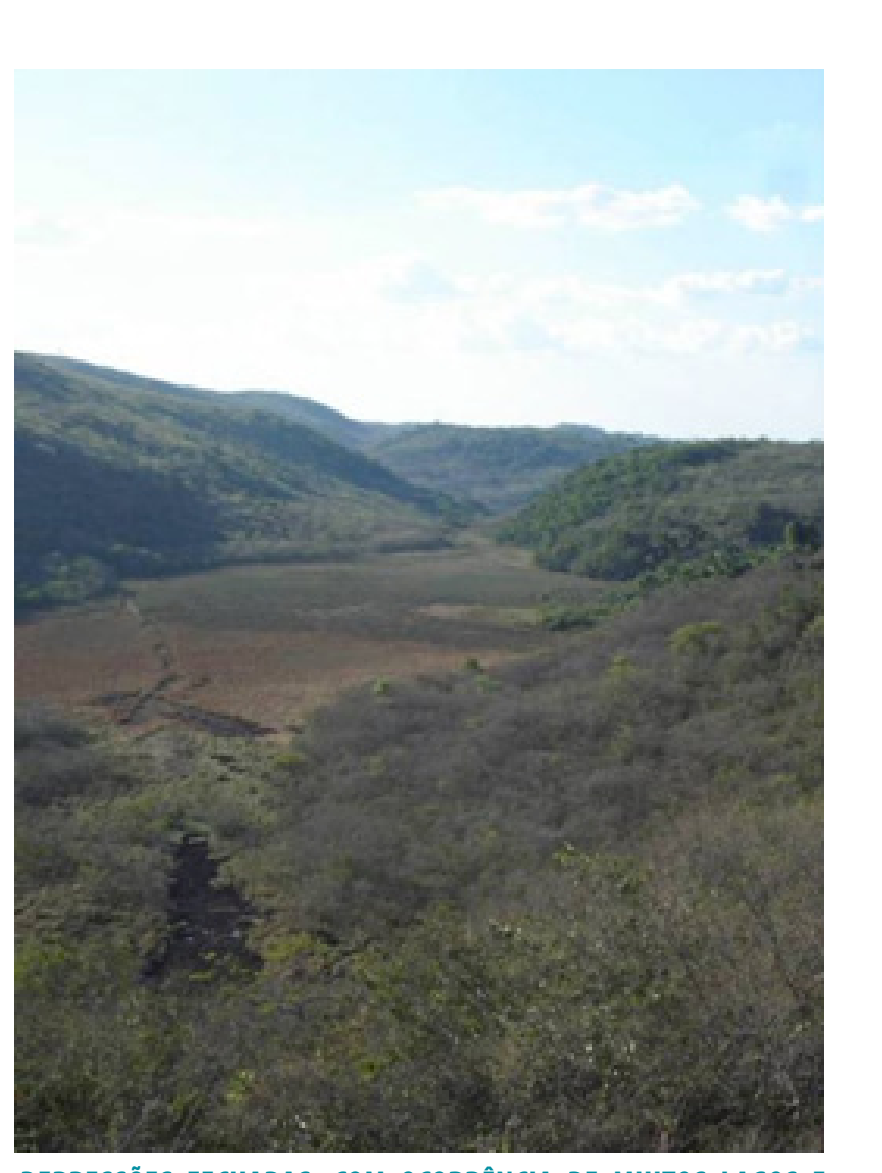

**BAIXADAS**

**ÁREAS PREDOMINANTEMENTE PLANAS E ALONGADAS**

**ESPIGÕES ALONGADOS**

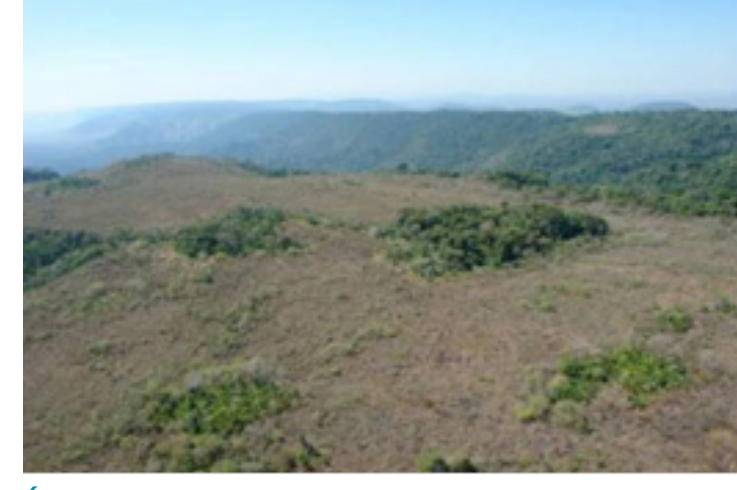

# **RELEVOS COMUNS NA ÁREA ESTUDADA**

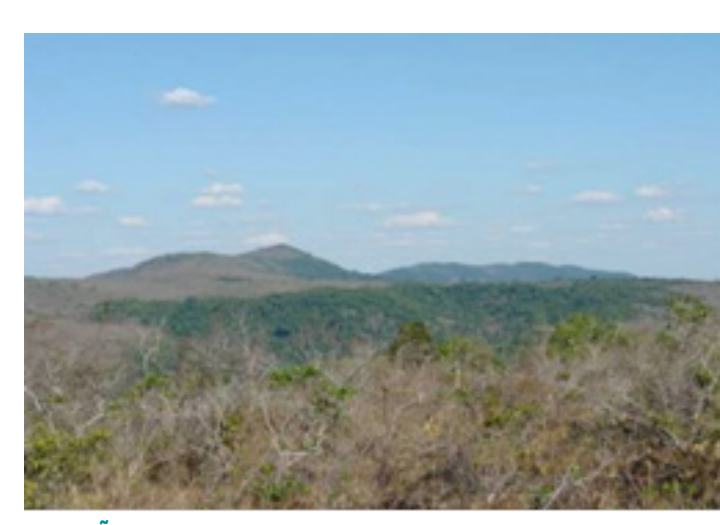

RIMA I Projeto Ferro Carajás S11D **RIMA** I Projeto Ferro Carajás S11D

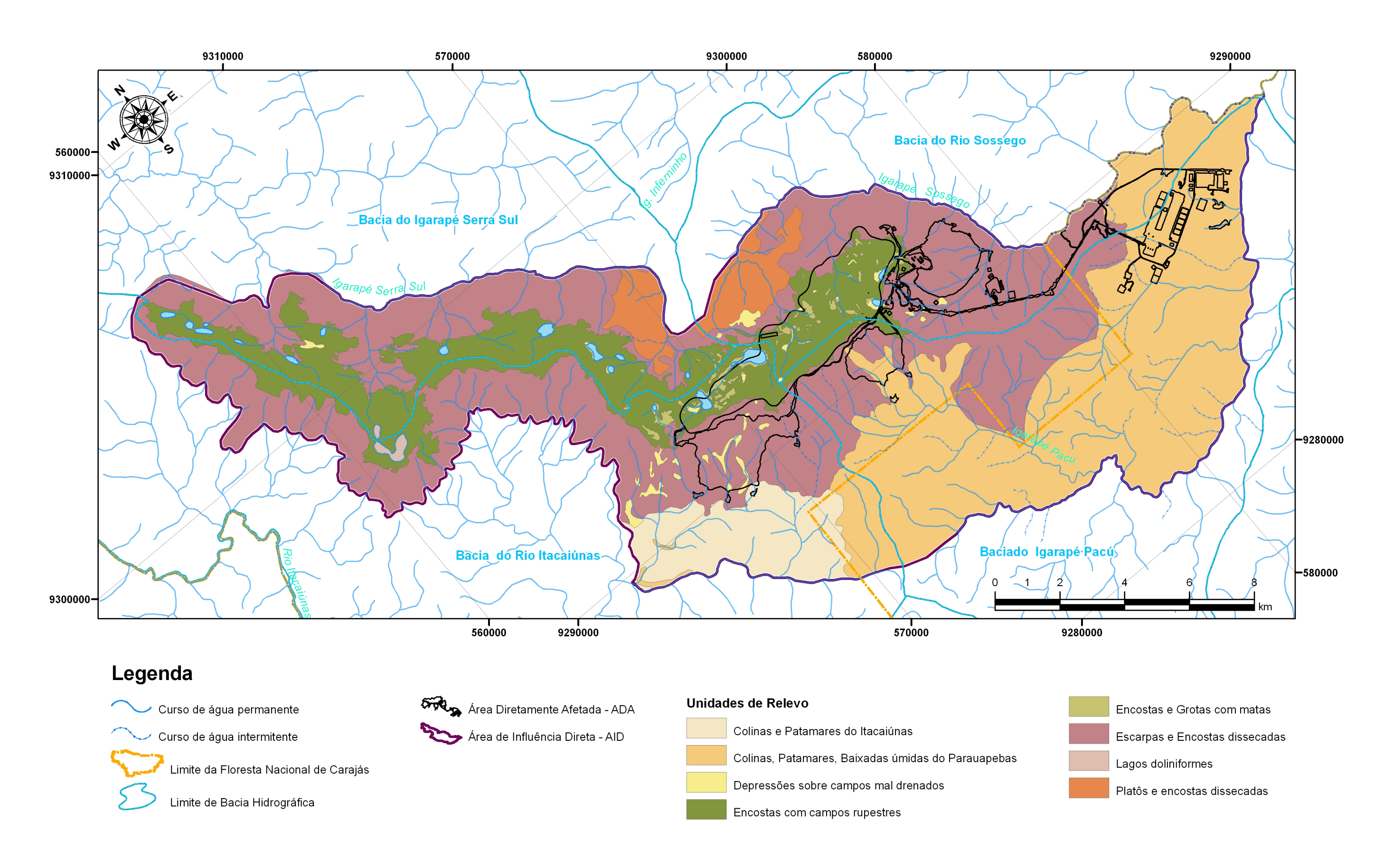

**FIGURA 9.4: RELEVOS DA ÁREA DE INFLUÊNCIA DIRETA E ÁREA DIRETAMENTE AFETADA**

### **ROCHAS**

As rochas existentes na área do empreendimento e seu entorno pertencem às seguintes unidades geológicas: Complexo Xingu, Granito Plaquê, Formação Parauapebas, Formação Carajás, Formação Igarapé Cigarra, Formação Águas Claras, Diques Básicos e Coberturas Recentes (Figura 9.5).

O Complexo Xingu, presente a sul do empreendimento, representa o embasamento cristalino, incluindo as rochas mais antigas da região. Dentro desse complexo ocorrem corpos granitóides, rochas ígneas de coloração escura e gnaisses. Ainda na porção sul do corpo S11 Bloco D ocorre o Granito Plaquê, um corpo granitóide foliado e fraturado, geralmente mais resistente à erosão que o Complexo Xingu, resultando num relevo realçado e solos de pequena espessura.

As Formações Parauapebas, Carajás e Igarapé Cigarra constituem as unidades de base, meio e topo do Grupo Grão-Pará, respectivamente. A primeira é composta por basaltos metamorfisados bastante fraturados. A segunda é constituída de formação ferrífera e é nela que se encontra o Corpo mineralizado S11 Bloco D. A Formação Igarapé Cigarra é descrita como uma seqüência de sedimentos e derrames máfìcos menos abundantes.

A Formação Águas Claras, localizada a norte das rochas do Grupo Grão-Pará, é constituída por metassedimentos com seus contatos com as Formações Parauapebas e Carajás por meio de falhas.

> Granitóide: tamanho dos elementos cristalinos que entram na composição de uma rocha.

As rochas intrusivas básicas (diques) são manifestações ígneas que cortam as unidades geológicas acima e que não foram submetidas a grandes deformações tectônicas. Ocorrem geralmente realçados no relevo e dão origem a solos de decomposição argilosos.

As coberturas sedimentares recentes recobrem grande parte do platô (de altitude média 750-800 metros) onde se localiza a formação ferrífera. Nesta região predominam cangas originadas a partir da própria formação ferrífera "*in situ*" ou, ainda, alóctone na forma de blocos aglomerados.

Nas área de depressão (de altitude média 250-300 metros), ocorrem manchas de canga ferruginosa que incorporam fragmentos de rocha. Os depósitos de cobertura recente são aqueles que em geral abrangem uma grande área, mas apresentam pequenas espessuras, e têm como origem os processos aluvionares, coluvionares e de acumulação tipo tálus (zona de blocos alóctones concentrados).

Os principais elementos estruturais dos diversos tipos rochosos são foliação, foliação milonítica, falhas e fraturas. Acompanhando a estruturação geológica regional, a foliação e foliação milonítica apresentam direção geral lesteoeste.

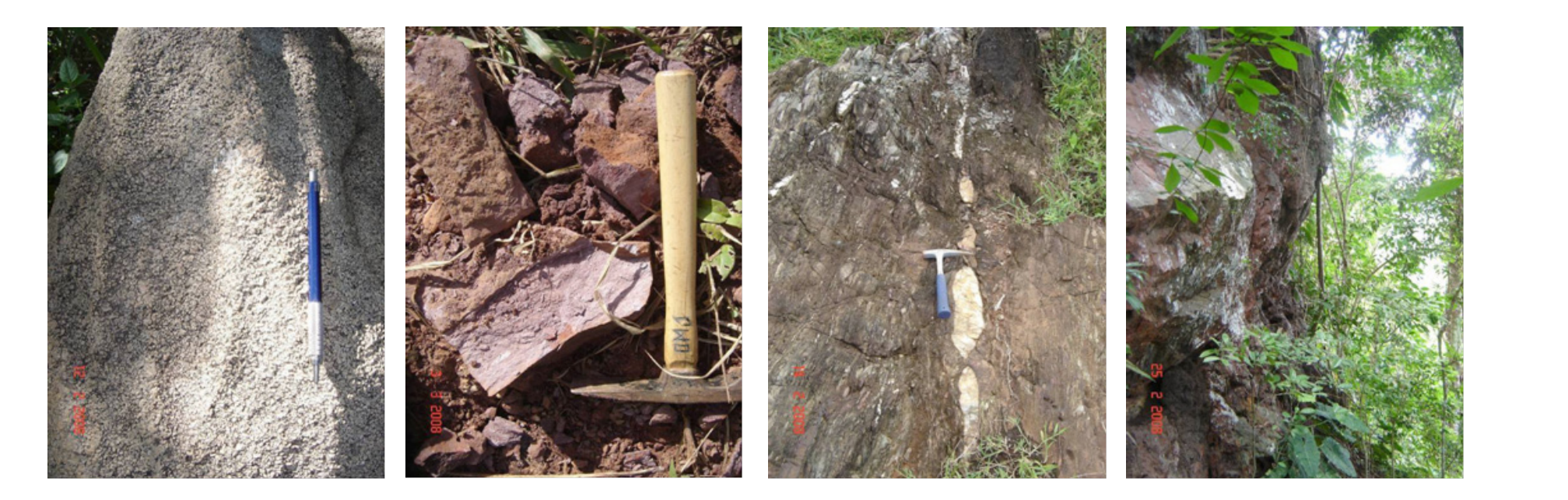

**ROCHAS QUE OCORREM NA ÁREA ESTUDADA**

# **O QUE É ISSO?**

Foliação : tipo de estrutura que as rochas metamórficas e ígneas apresentam.

Formação: conjunto de rochas e minerais que possuem características mais ou menos semelhantes.

*In Situ*: *In situ* refere-se ao estudo de um determinado fenômeno no exato local onde acontece.

Fratura: aberturas que aparecem no corpo de uma rocha.

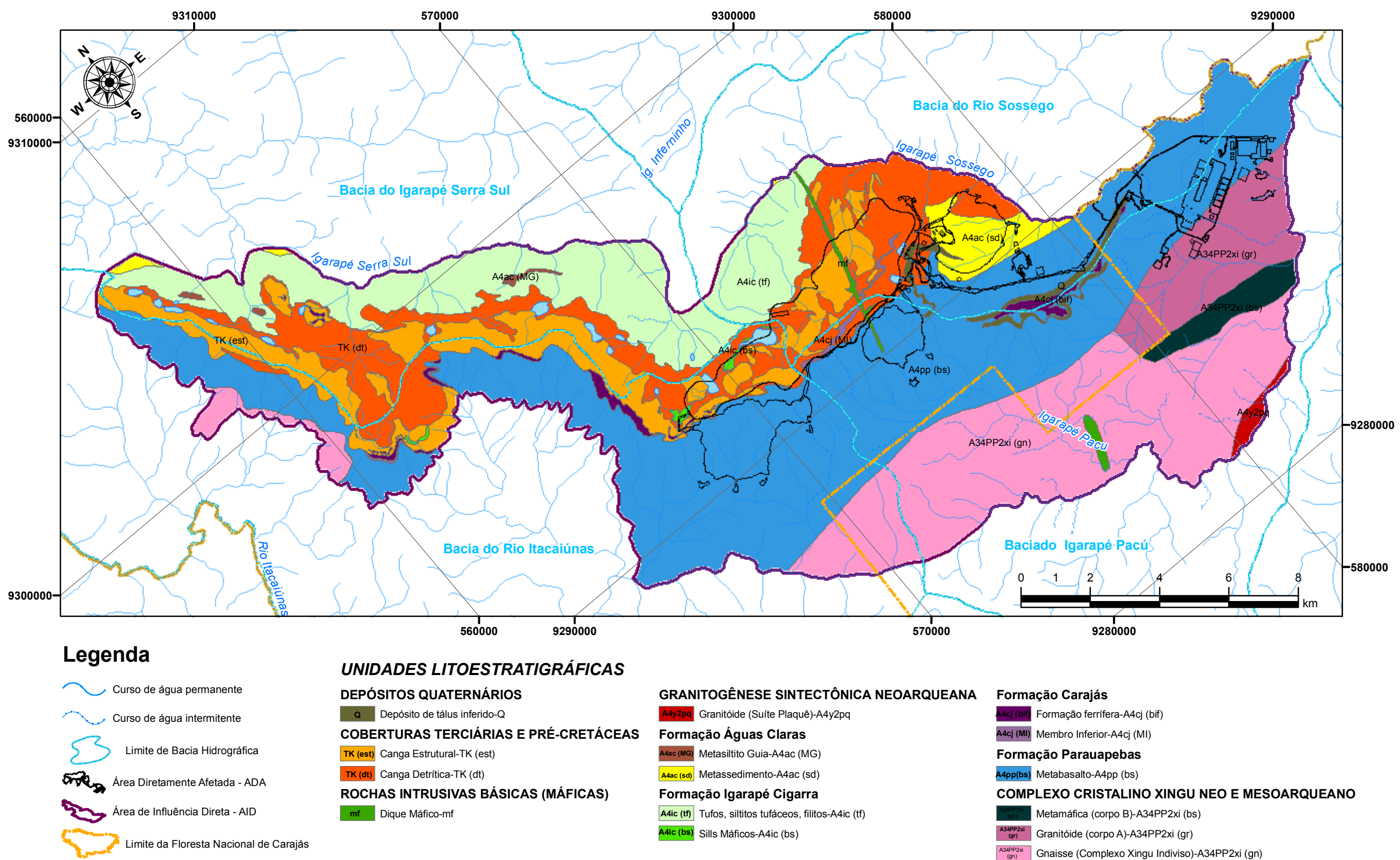

# **FIGURA 9.5: ROCHAS DA ÁREA DE INFLUÊNCIA DIRETA E ÁREA DIRETAMENTE AFETADA**

# **RECURSOS HÍDRICOS**

# **ÁGUA SUPERFICIAL**

Regionalmente, a área do Projeto encontra-se localizada na bacia hidrográfica do rio Itacaiúnas, a qual possui área de drenagem de 41.200 km² e pertence ao Sistema Hidrográfico Araguaia – Tocantins.

A precipitação média anual na bacia hidrográfica do rio Itacaiúnas varia de 1550 milímetros na margem esquerda do rio Araguaia até 1900 milímetros na margem direita do rio Itacaiúnas, e a evapotranspiração média anual na bacia é da ordem de 1255 milímetros.

O diagnóstico de recursos hídricos superficiais dividiu a bacia hidrográfica do rio Itacaiúnas em três regiões, com base na semelhança esperada entre os regimes hidrológicos.

A Região I é caracterizada por bacias nas quais predominam rios onde escoam água o ano todo, com menor variação entre vazões de cheia e de estiagem, como é o caso das regiões de Florestas Nacionais e Áreas de Preservação Ambiental ocorrentes na bacia do rio Itacaiúnas (Figura 9.6).

A Região II é caracterizada por relevos mais planos e extensas áreas de pastagens onde, nos períodos chuvosos, ocorre o alagamento das margens dos rios principais e, no

período de estiagem, os menores igarapés encontram-se secos (Figura 9.6).

A Região III caracteriza-se por um comportamento intermediário entre as regiões I e II (Figura 9.6).

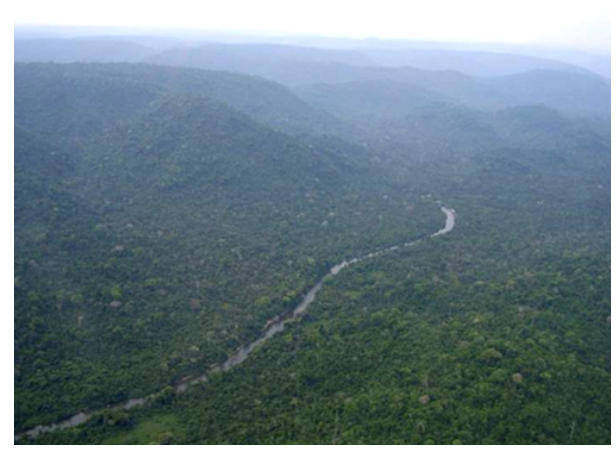

# **FIGURA 9.6: RECURSOS HÍDRICOS DA ÁREA DE INFLUÊNCIA INDIRETA**

# **REGIÃO I**

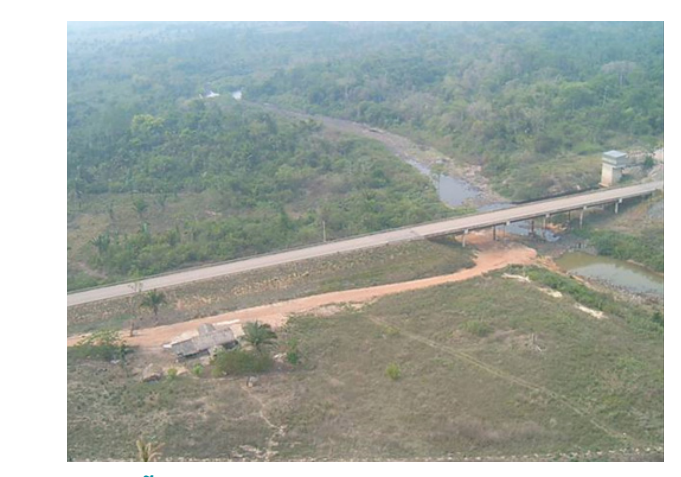

**REGIÃO II**

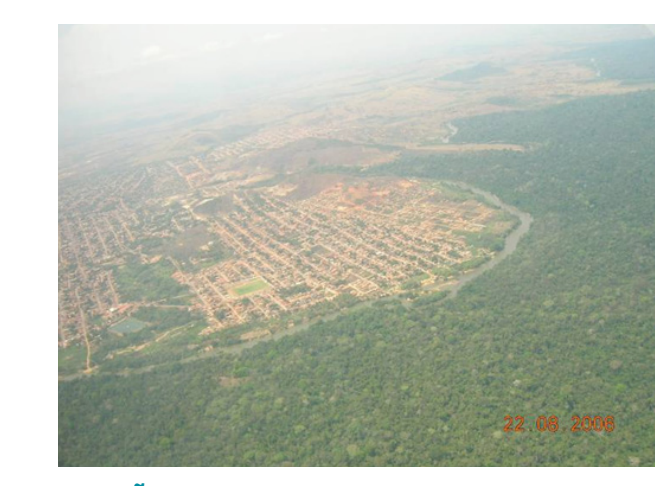

**REGIÃO III**

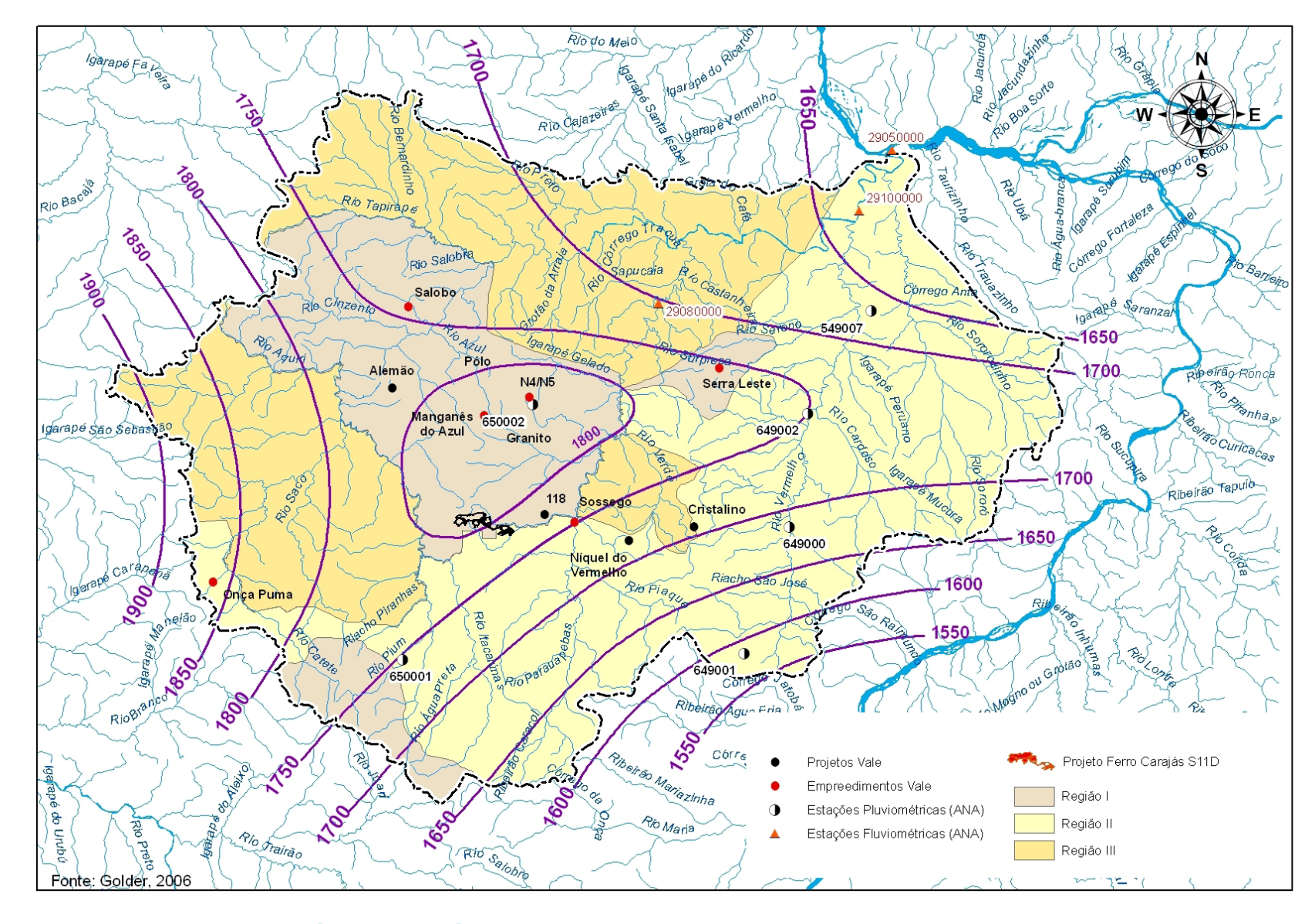

### **ÁGUAS SUBTERRÂNEAS**

Dentro do contexto hidrogeológico regional que engloba o Corpo S11 Bloco D, são identificados quatro sistemas de circulação de águas subterrâneas principais, a saber: Cristalino, Vulcânico, Sedimentar, Metassedimentar e Metamórfico.

O sistema cristalino é o mais representativo na bacia hidrográfica do rio Itacaiúnas, ocupando um total de 44% desta bacia. De um modo geral, é formado por 3 pacotes: um superior de solos, um intermediário composto por uma faixa de transição e um inferior relativo à rocha sã. A recarga ocorre no pacote superior, com comportamento de meio poroso, onde o fluxo ocorre nos vazios entre os grãos.

Na faixa de transição já se iniciam os fluxos em meio às fissuras do material. Nos ambientes mais profundos, onde a rocha é mais conservada ou quase inalterada, todo o fluxo de água subterrânea ocorre nas fissuras da rocha, e quanto maior o número de fissuras, maior será a capacidade da rocha de armazenar e transmitir a água. No entanto, a partir de uma determinada profundidade, acima de 100 metros, as fissuras vão se tornando muito apertadas ou quase fechadas, impossibilitando a livre circulação das águas subterrâneas.

O sistema sedimentar ocupa cerca de 10% da área da bacia do rio Itacaiúnas e corresponde às rochas das bacias sedimentares, aluviões recentes que margeiam os cursos de água e colúvios. Também inclui as rochas sedimentares e os minérios friáveis e compactos das formações ferríferas.

Os colúvios, aluviões e as rochas mais friáveis condicionam um fluxo de água em meio aos poros do material, enquanto as rochas sedimentares mais compactas podem conter fissuras, possibilitando também um fluxo de água nessas fissuras. Os colúvios e aluviões são capazes de armazenar e transmitir água e sustentam por períodos significativos o

aporte de água para as camadas rochosas subjacentes. As rochas sedimentares com grãos muito pequenos não são capazes de armazenar ou transmitir água, e quando conseguem armazená-la, transmitem-na muito lentamente; enquanto as rochas sedimentares com grãos maiores apresentam potencial médio a alto de armazenamento e transmissão de água, favorecendo sua exploração. Os minérios friáveis possuem ótimo potencial para exploração de água.

- Bacia hidrográfica: Conjunto de terras drenadas por um rio
- Evapotranspiração: Quantidade de água transferida à atmosfera pela evaporação da água do solo somada à transpiração
- Hidrogeologia: estudo dos recursos relativos à existência de águas subterrâneas, associoados a informações de rochas.
- Águas subterrâneas: correspondem à parcela da água que permanece no subsolo, onde flui lentamente até descarregar em corpos de água de superfície ou ser extraída em poços.
- Friável: propriedade dos minerais e das rochas de se fragmentarem facilmente até mesmo por simples pressão dos dedos.
- Colúvios: material transportado de um local para outro principalmente por efeito de gravidade.
- Aluviões: sedimentos ou detritos de rochas carregados e de-
- Aquíferos: refere-se à água subterrânea, que pode estar con-

O sistema metamórfico abrange 20% da área da bacia do rio Itacaiúnas e é formado por todas as rochas ígneas que sofreram processos de transformação metamórfica. Apesar da grande variedade de rochas, apresenta baixo potencial de armazenamento de água e difícil circulação, em função da baixa permeabilidade dos materiais e baixa conexão entre as fissuras existentes. A situação é agravada pelo relevo baixo que implica na diminuição da capacidade de circulação da água subterrânea. Eventualmente, onde a rocha mais compacta apresentar fissuras mais abertas e onde o relevo for mais alto, pode haver um favorecimento à circulação e ao armazenamento da água subterrânea.

O sistema vulcânico é formado por rochas desta origem e ocupam uma área pequena da bacia do Itacaiúnas. Apesar da baixa porosidade primária dessas rochas, desenvolvem estruturas favoráveis à ocorrência das águas subterrâneas, tais como fraturas e fissuras. Essa condição é favorecida quando ocorrem em relevos altos. No entanto, a decomposição dessas rochas forma materiais muito finos, dificultando o armazenamento e circulação de água.

No Sistema Sedimentar, que inclui as formações ferríferas e cangas, ocorrem as principais zonas de recargas das águas subterrâneas. O escoamento hídrico subterrâneo acompanha, em princípio, o gradiente topográfico local, nestes aqüíferos rasos. No contato do sistema vulcânico com o cristalino, há uma tendência de fluxo do sistema vulcânico em direção ao cristalino. As descargas vão ocorrer

naturalmente através de nascentes e ao longo dos corpos hídricos de drenagens que se distribuem ao norte e ao sul do Corpo S11. Percebe-se ainda que, em seu limite oeste, o Corpo S11 Bloco D pode estar representado por uma divisória de fluxos subterrâneos que separa as contribuições entre as bacias do rio Itacaiúnas a oeste e Parauapebas a leste.

# **O QUE É ISSO?**

principal e seus afluentes.

das plantas.

positados pelos rios.

finada ou não.

# **QUALIDADE DAS ÁGUAS**

# **CARACTERIZAÇÃO DA QUALIDADE DAS ÁGUAS SUPERFICIAIS**

### *Bacia do Rio Sossego*

Na bacia do rio Sossego foram coletadas amostras de água em 10 pontos, sendo 9 no igarapé Sossego e 1 no rio Sossego. Ressalta-se que não foram considerados os pontos da bacia do igarapé Pacu, pertencente a bacia do rio Sossego, pois a qualidade de água nessa bacia foi avaliada separadamente.

Os resultados laboratoriais indicaram que, nas amostras de água coletadas, em média 97% dos parâmetros atendem aos padrões estabelecidos pelo Conselho Nacional de Meio Ambiente.

Na bacia do igarapé Pacu foram coletadas amostras de água em 14 pontos, sendo 1 no interior da Flona Carajás e 12 em áreas de pastagem. Foi amostrado 1 ponto na tubulação de chegada da água, na caixa de água de abastecimento da vila Mozartinópolis.

A Figura 9.7 apresenta a distribuição percentual do índice de qualidade de água (IQA) das amostras analisadas na bacia do rio Sossego.

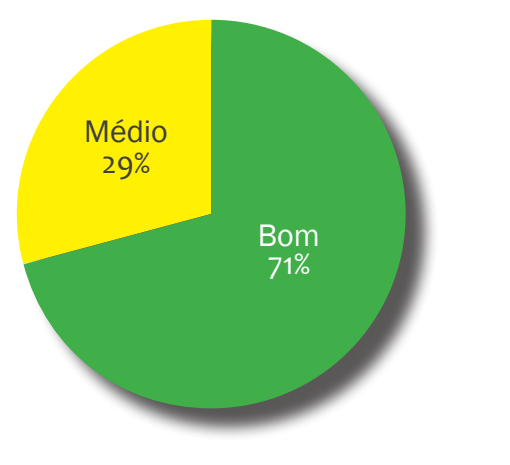

Fonte: Golder, 2007

**IGARAPÉ SOSSEGO – INTERIOR DA FLONA DE CARAJÁS**

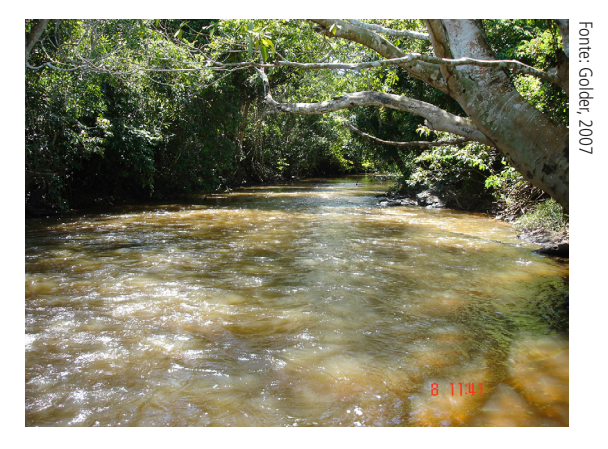

**RIO SOSSEGO APÓS A CONFLUÊNCIA DOS IGA-RAPÉS PACU E SOSSEGO, EXTERNO À FLONA DE CARAJÁS**

# *Bacia do Igarapé Pacu*

Os resultados laboratoriais indicaram que, nas amostras de água coletadas, em média 91% dos parâmetros atendem aos padrões estabelecidos pelo Conselho Nacional de Meio Ambiente.

A Figura 9.8 apresenta a distribuição percentual do índice de qualidade de água (IQA) das amostras analisadas na bacia do igarapé Pacu.

**FIGURA 9.7: DISTRIBUIÇÃO PERCENTUAL DO ÍN-DICE DE QUALIDADE DE ÁGUA (IQA) DAS AMOSTRAS ANALISADAS NA BACIA DO RIO SOSSEGO**

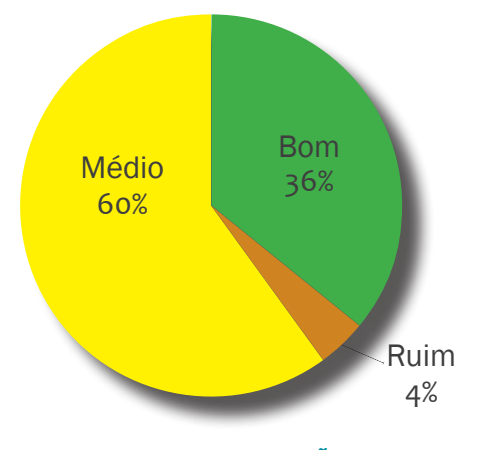

**FIGURA 9.8: DISTRIBUIÇÃO PERCENTUAL DO ÍNDICE DE QUALIDADE DE ÁGUA (IQA) DAS AMOSTRAS ANALISADAS NA BACIA DO IGARAPÉ PACU**

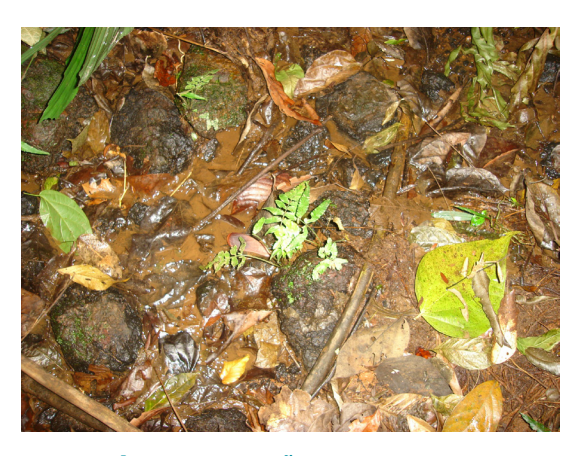

**IGARAPÉ PACU – REGIÃO DE CABECEIRA – FLO-NA DE CARAJÁS**

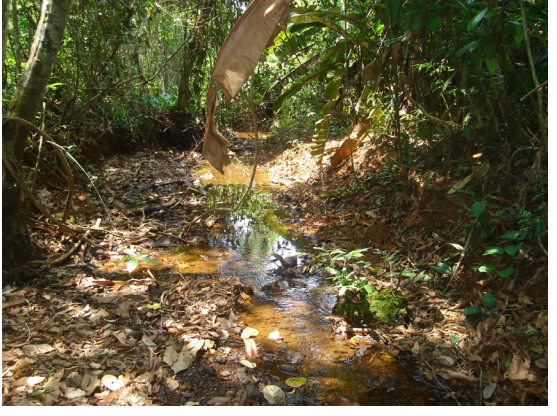

**IGARAPÉ PACU – BORDA DA FLONA CARAJÁS**

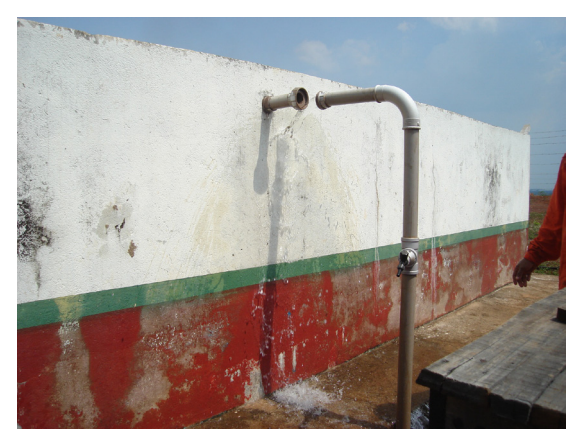

**CAIXA DE ÁGUA – VILA MOZARTINÓPOLIS**

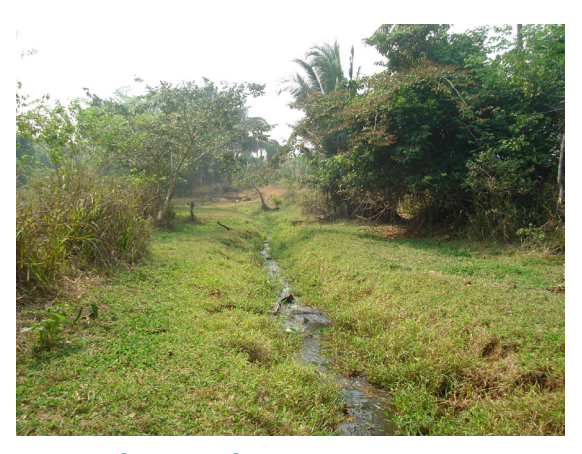

 **IGARAPÉ PACU – ÁREA DE PASTAGEM**

# **O QUE É ISSO?**

Índice de Qualidade das Águas (IQA) : Indicador usado para avaliar a qualidade das águas, reunindo em único resultado os valores dos nove parâmetros mais representativos para a caracterização da qualidade das águas: oxigênio dissolvido, coliformes fecais, pH, demanda bioquímica de oxigênio, nitrato, fosfato total, temperatura da água, turbidez e sólidos totais. Os resultados podem ser Excelente, Bom, Médio, Ruim e Muito Ruim.

### *Bacia do igarapé Serra Sul*

Na bacia do igarapé Serra Sul foram coletadas amostras de água em 2 pontos localizados no interior da Flona Carajás.

Os resultados laboratoriais indicaram que, nas amostras de água coletadas, em média 98% dos parâmetros atendem aos padrões estabelecidos pelo Conselho Nacional de Meio Ambiente.

O índice de qualidade das águas (IQA) da bacia do igarapé Serra Sul foi "Bom" para todas as amostras de água.

# *Bacia dos Afluentes Alto Itacaiúnas, lado Sudeste ao Corpo S11 Bloco D*

Nesta bacia foram coletadas amostras de água em 05 pontos, sendo 1 na lagoa do Violão e 4 ao longo das drenagens, no interior da Flona Carajás.

No rio Parauapebas foram coletadas amostras de água em 2 pontos, sendo 1 a montante da confluência com o rio Sossego e outro a jusante dessa confluência.

Os resultados laboratoriais indicaram que, nas amostras de água coletadas, em média 96% dos parâmetros atendem aos padrões estabelecidos pelo Conselho Nacional de Meio Ambiente.

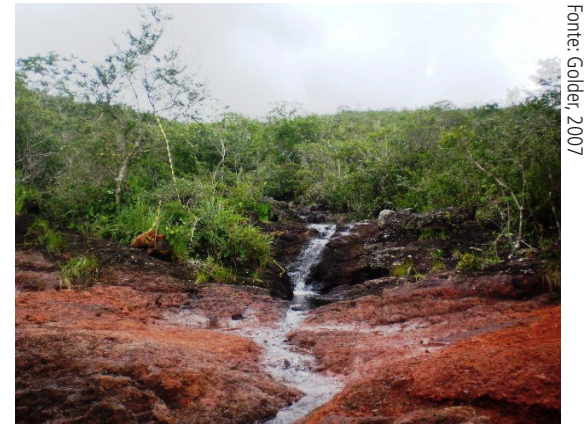

**IGARAPÉ SERRA SUL - CORPO S11 IGARAPÉ SERRA SUL - CORPO S11**

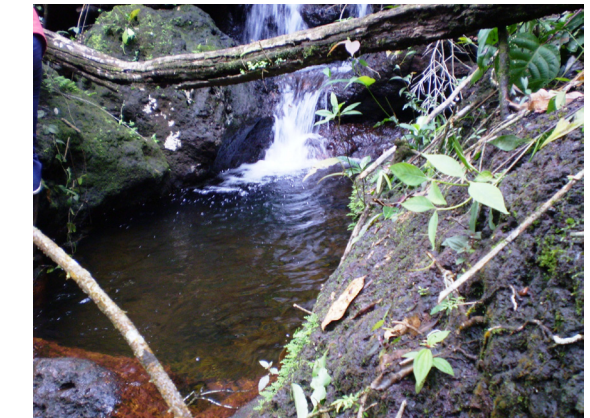

A Figura 9.9 apresenta a distribuição percentual do índice de qualidade de água (IQA) das amostras analisadas dessa bacia.

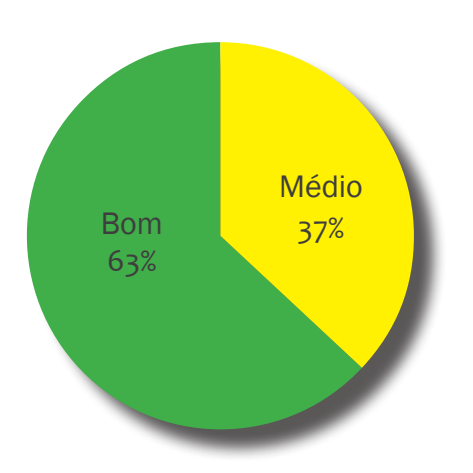

#### **FIGURA 9.9: DISTRIBUIÇÃO PERCENTUAL DO ÍNDICE DE QUALIDADE DE ÁGUA (IQA) DAS AMOSTRAS ANALISADAS NA BACIA DOS AFLUENTES ALTO ITACAIÚNAS**

Fonte: Golder, 2007

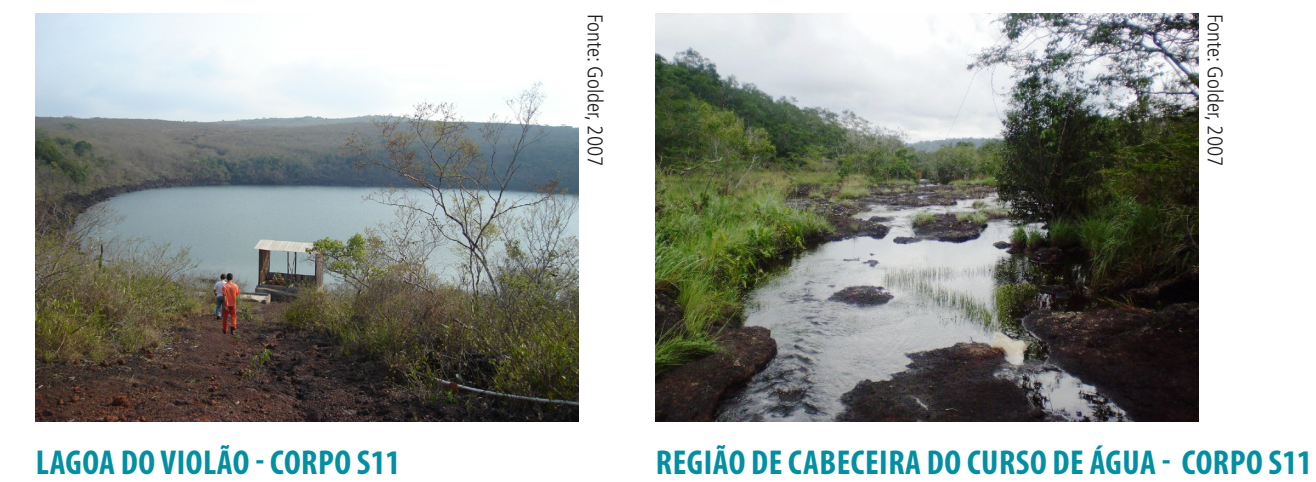

### *Bacia do rio Parauapebas*

Os resultados laboratoriais indicaram que, nas amostras de água coletadas, em média 77% dos parâmetros atendem aos padrões estabelecidos pelo Conselho Nacional de Meio Ambiente.

A Figura 9.10 apresenta a distribuição percentual do índice de qualidade de água (IQA) das amostras analisadas do rio Parauapebas.

**RIO PARAUAPEBAS – TRECHO A MONTANTE DA CONFLUÊNCIA COM RIO SOSSEGO**

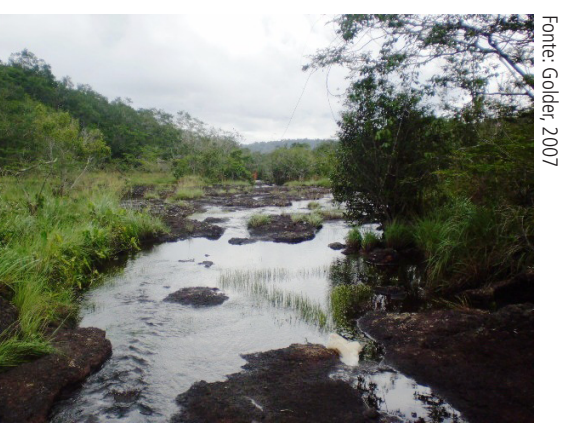

**RIO PARAUAPEBAS – NA CONFLUÊNCIA COM RIO SOSSEGO**

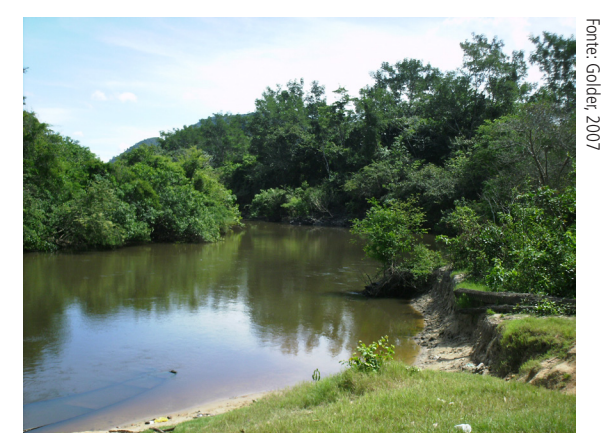

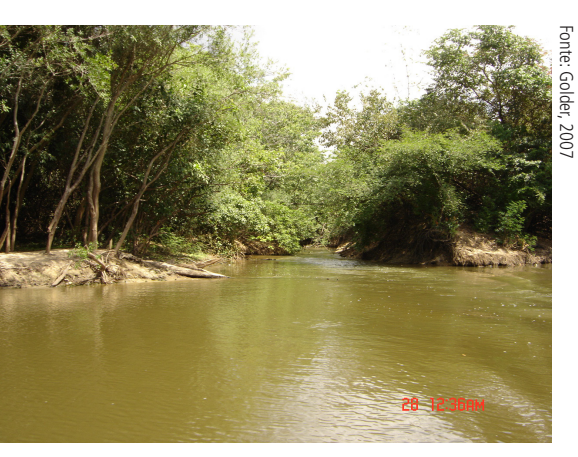

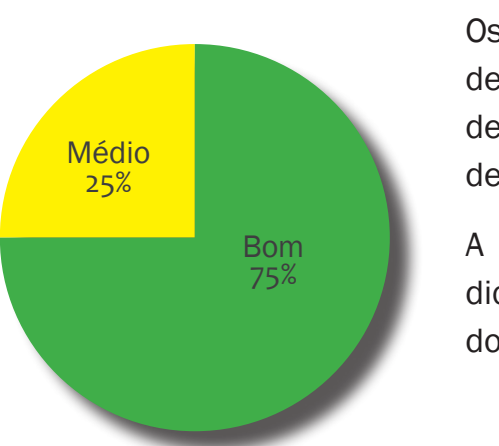

**FIGURA 9.10: DISTRIBUIÇÃO PERCENTUAL DO ÍNDICE DE QUALIDADE DE ÁGUA (IQA) DAS AMOSTRAS ANALISADAS DO RIO PARAUAPEBAS**

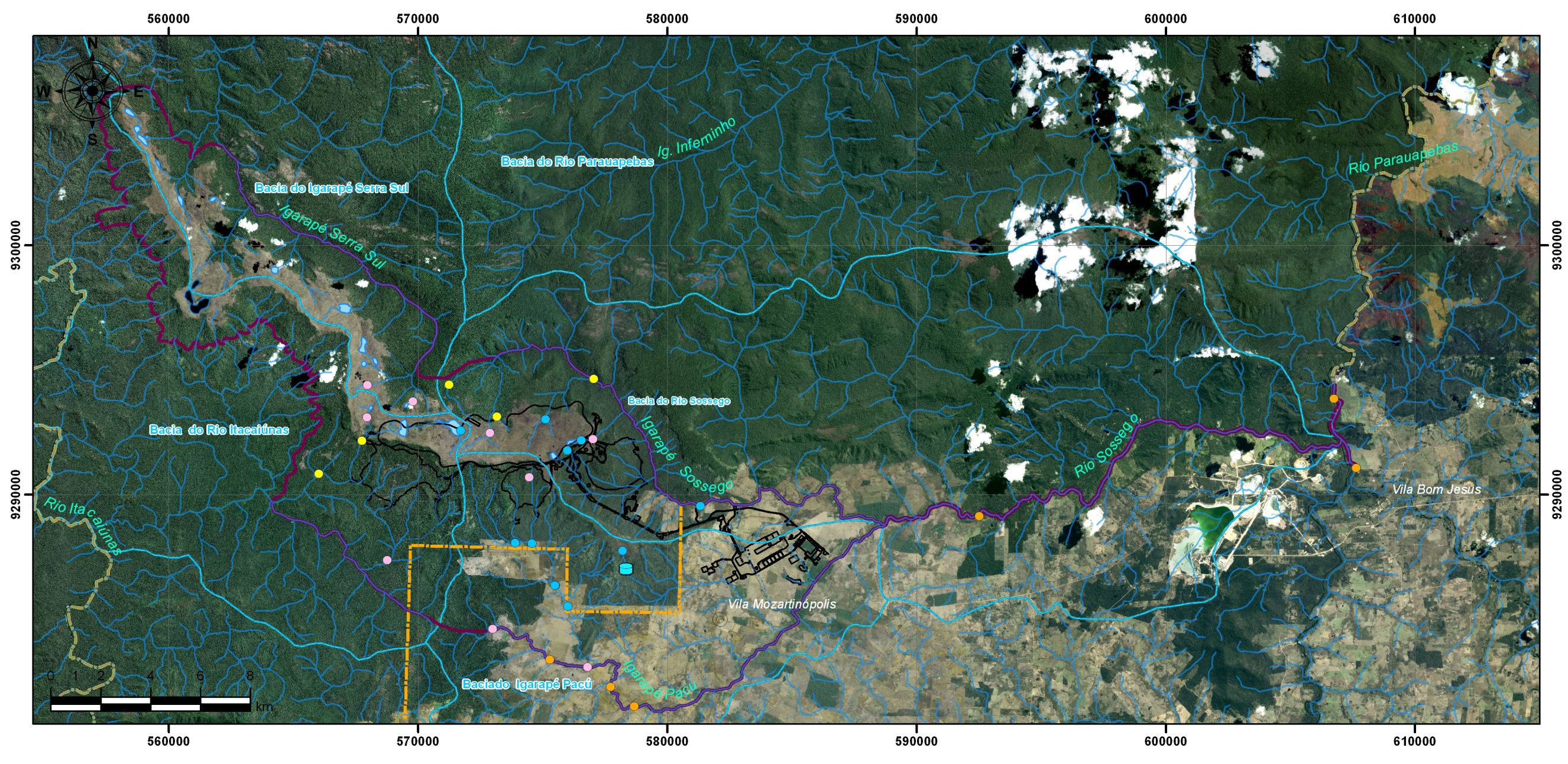

# Legenda

- Pontos de Amostragem das Águas Superficiais (Vale, 2007/2008)  $\bullet$
- Pontos de Amostragem das Águas Superficiais EIA do Ramal Ferroviário (Golder, 2007)  $\bullet$
- Pontos de Amostragem das Águas Superficiais  $\bigcirc$
- Pontos Secos da Primeira Campanha de Amostragem das Águas Superficiais  $\circ$
- Captação de Água Vila Mozartinópolis  $\color{blue}\bullet$

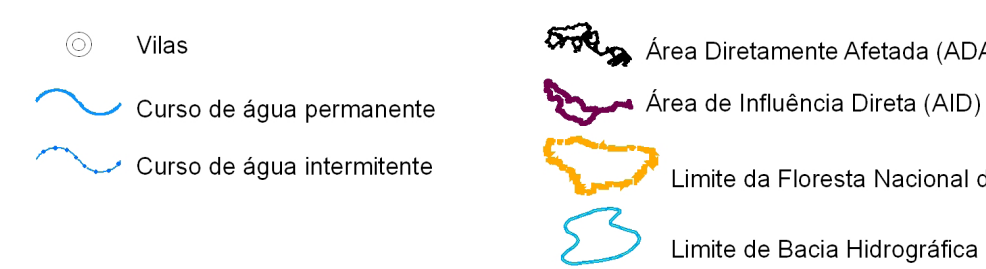

Area Diretamente Afetada (ADA) Para os Meios Físico e Biótico Area de Influência Direta (AID) Para os Meios Físico e Biótico

Limite da Floresta Nacional de Carajás

# **FIGURA 9.11: LOCALIZAÇÃO DOS PONTOS DE AMOSTRAGEM DAS ÁGUAS SUPERFICIAIS DA ÁREA DE INFLUÊNCIA DIRETA E ÁREA DIRETAMENTE AFETADA**

RIMA I Projeto Ferro Carajás S11D **61RIMA** I Projeto Ferro Carajás S11D

**INTERIOR DAS CAVERNAS DO BLOCO D**

# **CARACTERIZAÇÃO DA QUALIDADE DAS ÁGUAS SUBTERRÂNEAS**

Conforme os resultados apresentados no Plano Estratégico da Bacia Hidrográfica dos Rios Tocantins e Araguaia, que abrange a bacia hidrográfica do rio Itacaiúnas, os resultados de 95% das amostras de água analisadas atenderam aos padrões de água potável estabelecidos pelo Ministério da Saúde, o que indica boa qualidade da água subterrânea.

Entretanto, em algumas amostras, foram identificados indícios da contaminação do lençol freático, possivelmente relacionada à carência de saneamento básico e falta de proteção sanitária dos poços existentes na região.

Para a caracterização da qualidade das águas subterrâneas na Área de Influência Direta e na Área Diretamente Afetada do Projeto Ferro Carajás S11D foram utilizados os resultados dos parâmetros de qualidade da água medidos em campo nas nascentes da região.

Os resultados indicaram a possibilidade de aporte de água da formação ferrífera aos cursos de água da região, devido a baixa concentração de sais, sendo que a maioria dos resultados apresentou um ou mais parâmetros abaixo do limite legal estabelecido pelo Conselho Nacional do Meio Ambiente.

# **CAVERNAS NATURAIS**

Um número superior a 1.200 cavernas já foi identificado nos últimos anos na região de Carajás. Essas cavernas de Carajás são em geral de pequenas dimensões, sendo que cerca de 70% estão no intervalo entre 20 a 30 metros de comprimento. A maior caverna encontrada até o momento, fica localizada na Serra Norte, com 372 metros de extensão.

Na região de Carajás, os cursos de água no interior das cavernas, só ocorrem em cavernas localizadas nas proximidades de igarapés. Nascentes e canais de água temporári-

os ocorrem de forma expressiva durante a estação chuvosa, gerados por gotejamentos ou infiltração de águas de chuva por pequenos canais, em função da alta porosidade da rocha e proximidade com a superfície. O processo de gotejamento é muito importante na formação das cavernas em Carajás.

Durante a procura e identificação das cavernas buscou-se percorrer as áreas de drenagens, de afloramentos de rochas e de diferentes tipos de vegetação. Foram identificadas 174 cavernas no Bloco D e seus arredores. A Figura 9.12 apresenta a localização destas cavernas e suas áreas de proteção (raio de 250 metros).

Quanto à inserção na paisagem, as cavernas estudadas no Bloco D podem ser divididas em três grupos:

- cavernas posicionadas nas bordas de lagoa;
- cavernas localizadas nas bordas de drenagens; e
- cavernas inseridas nas bordas do planalto dissecado.

Todas as 174 cavernas encontradas estão sendo estudadas detalhadamente visando um maior conhecimento deste tipo de formação e também para atender a nova legislação. Para isso, foi elaborado um plano de trabalho que apresenta em seu escopo:

- Busca e identificação de novas cavernas no Bloco D, por meio de caminhamento em todas as áreas a serem ocupadas pelas estruturas do empreendimento;
- Levantamentos topográficos de todas as cavernas encontradas, em alto grau de precisão, para elaboração de mapas georreferenciados;
- Análise das rochas, do relevo, das águas e da fauna em duas campanhas (período chuvoso e período seco).
- Estudo das espécies de fauna, em sua maioria invertebrados presentes nas cavernas por meio do método de procura/captura ativa. Também será efetuada uma busca para verificar vertebrados (aves, mamíferos, etc.) que utilizem as cavidades como abrigo.

• Análise de relevância das cavernas, utilizando os critérios definidos no Decreto 6.640/2009, assim como os parâmetros fixados pela Instrução Normativa 02/2009, do Ministério do Meio Ambiente - MMA.

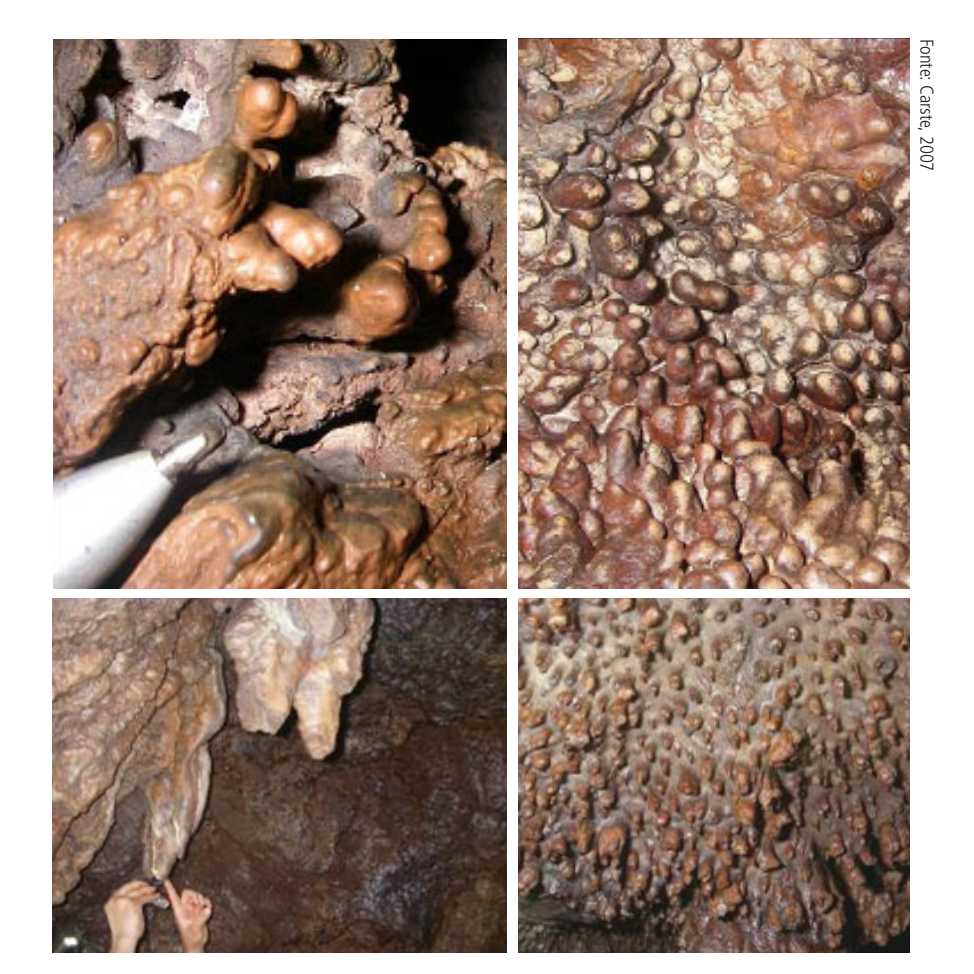

 $62$ 

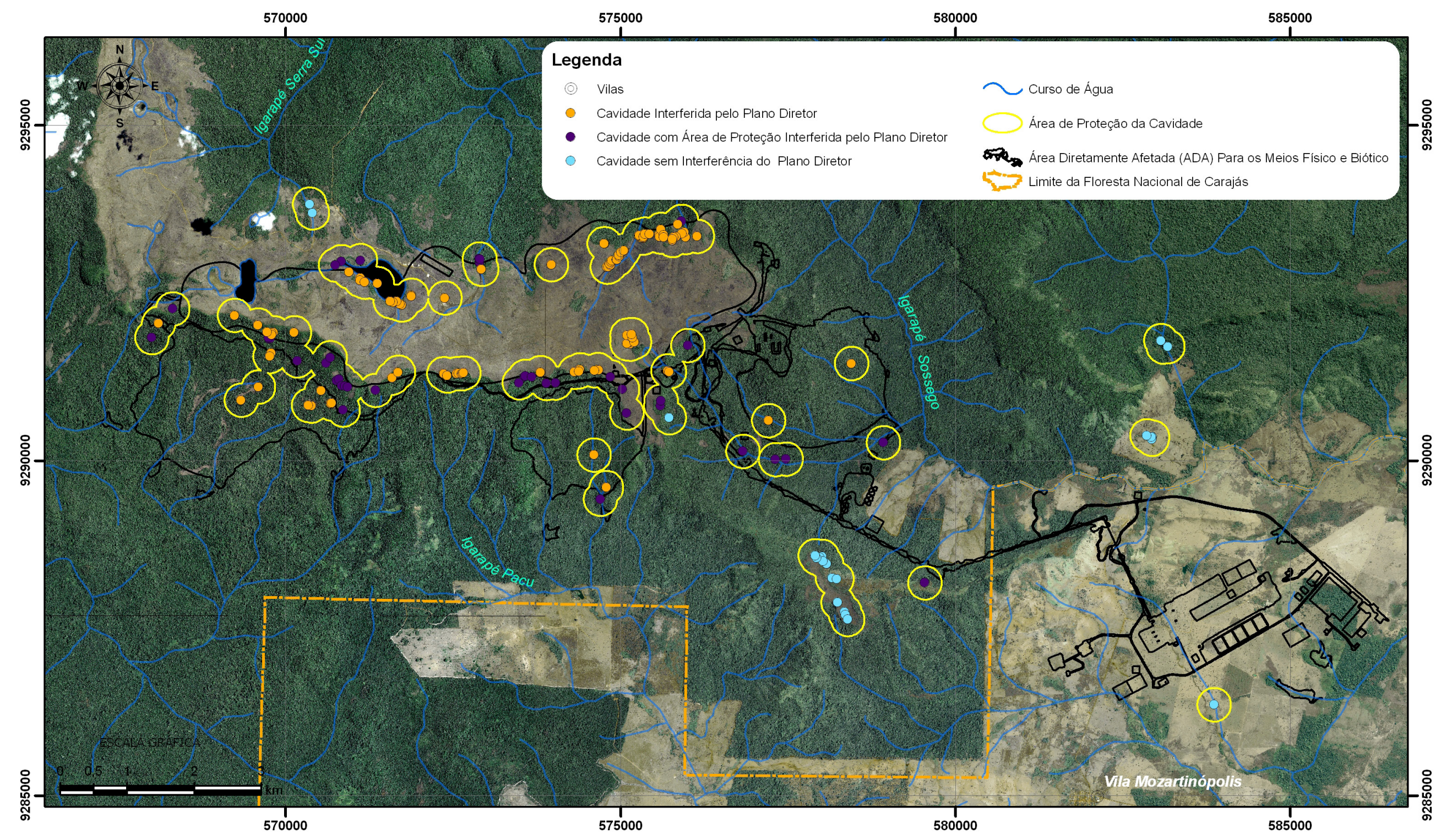

# **FIGURA 9.12: LOCALIZAÇÃO DAS CAVERNAS ENCONTRADAS E SUAS ÁREAS DE PROTEÇÃO**